### 卒業論文

# GPU を用いた液晶用ガラスの欠損検出画像処理の高速化(Ⅲ)

氏名:原田 健史 学籍番号:2260060085-4 指導教員:山崎 勝弘 教授 提 出 日:2011 年2月 17日

立命館大学 理工学部 電子情報デザイン学科

### 内容梗概

液晶用ガラスは近年のデジタルテレビやスマートフォンの普及により採用数が激増してい る液晶パネルの主要部品である。液晶用ガラスはその加工工程において高温処理が必要と されるため、石英ガラスや無アルカリガラスといった比較的高価格なガラスを利用しなく てはならず、高コストになりやすいという問題を抱えており、検査時間短縮によるコスト などの低減が重要な課題となっている。本研究では GPU を用いた液晶用ガラスの欠損検出 画像処理の高速化について述べる。並列化の対象として、「TDI フィルタ」、「ラプラシアン フィルタ」、「ラベリングフィルタ」の3つの画像処理を行うプログラムの並列化を行った。 実行時間はTDIフィルタについては約1倍、ラプラシアンフィルタについては約6.9 倍、ラベリングフィルタについては2.4倍とむしろ処理速度が悪化してしまったが、そ こから処理するデータ量を今回の実験環境においては 4 倍(5120x3840・18.8MB)まで増加さ せれば並列化の効果が発揮され処理時間が短縮されるであろうことが分かった。

# 目次

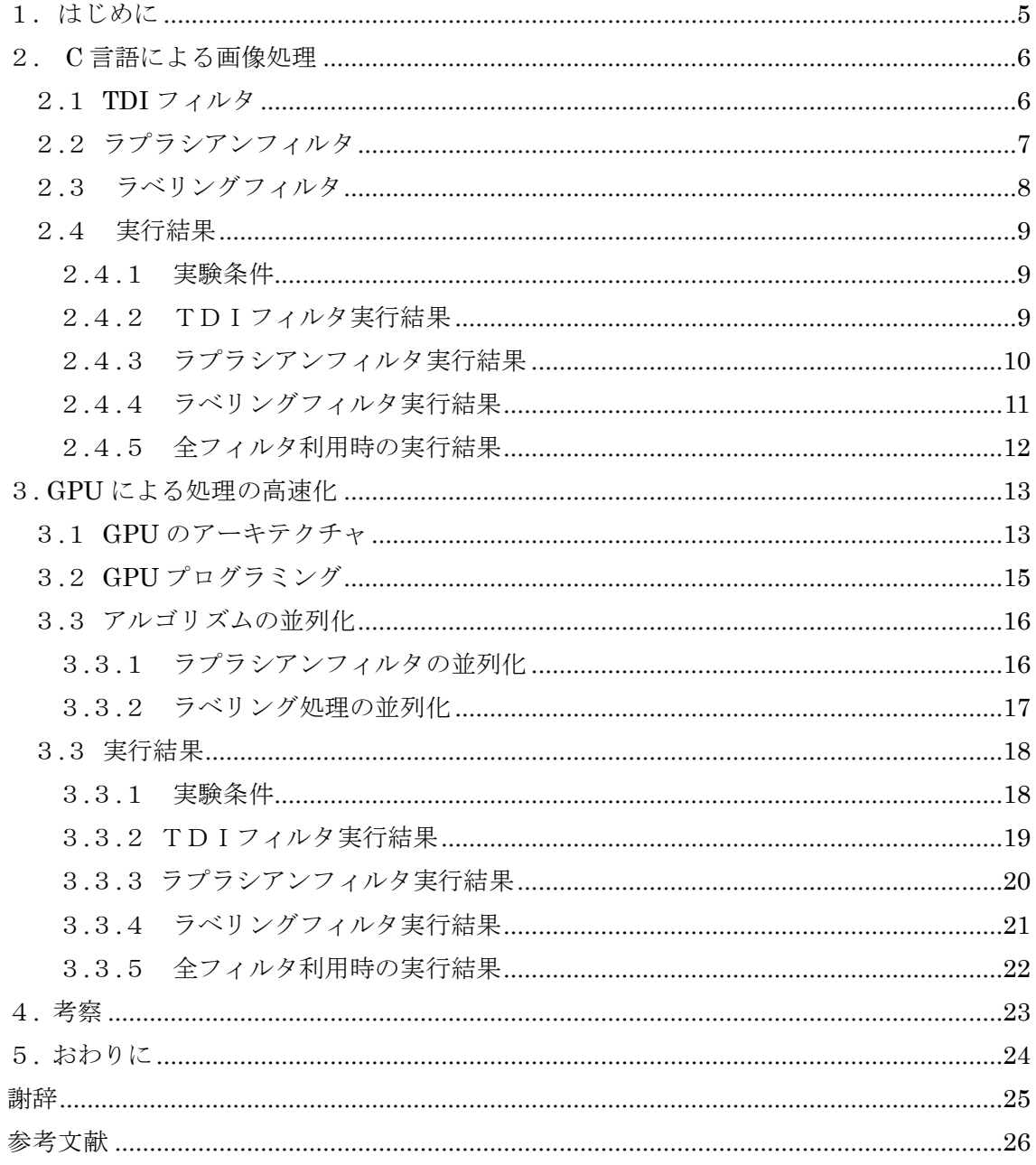

付録a Cプログラムソースコード

付録b GPUプログラムソースコード

# 図目次

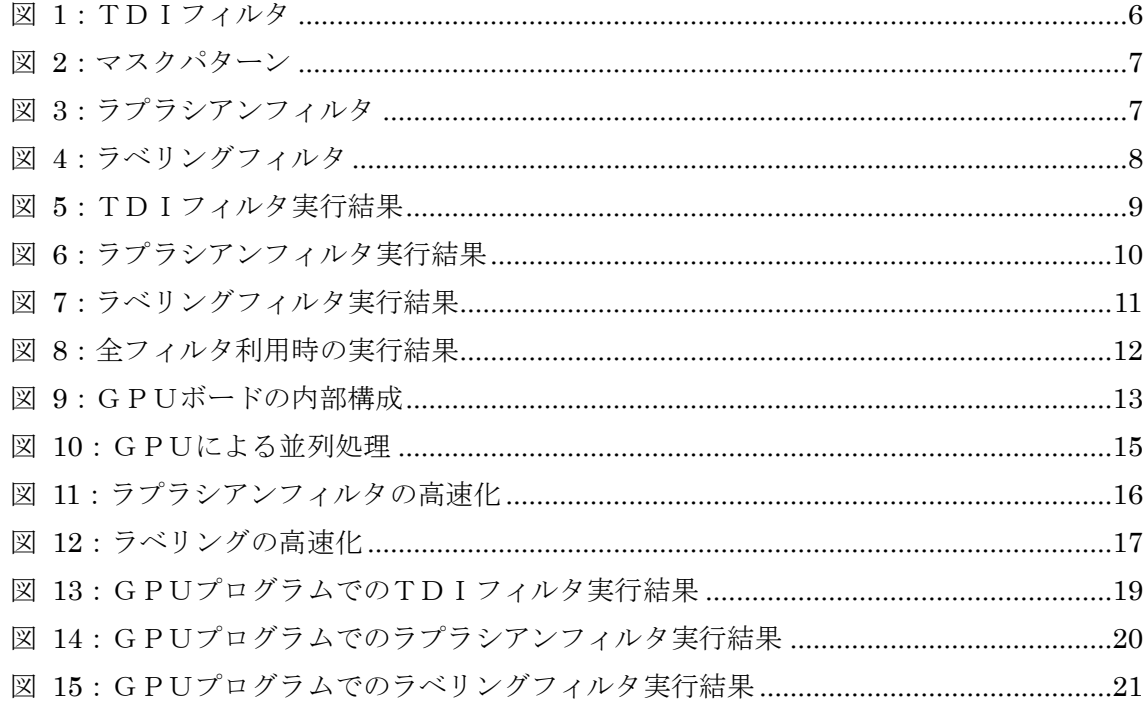

# 表目次

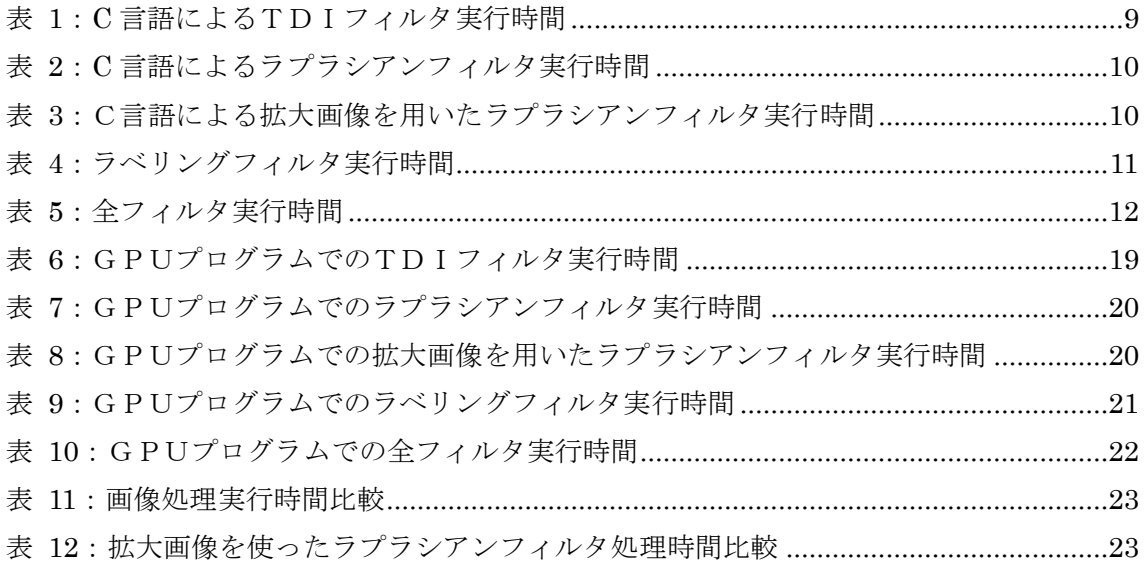

### <span id="page-4-0"></span>1.はじめに

液晶用ガラスは近年のデジタルテレビやスマートフォンの普及により採用数が激増して いる液晶パネルの主要部品である。液晶用ガラスはその加工工程において高温処理が必要 とされるため、石英ガラスや無アルカリガラスといった比較的高価格なガラスを利用しな くてはならず、高コストになりやすいという問題を抱えている。それを解決するためには 製造後の検査工程を省略するようなコストダウン方法が思いつくが、液晶用ガラスは表面 に欠損が無いかを厳密に検査する必要があり、実際には検査の省略を行うのは難しい。よ って検査に掛かる時間を減らしてコストを軽減するという方法を検討することになるが、 近年の液晶用ガラスの面積増大により、プログラムの見直しのような細部の変更では処理 速度の向上が難しい背景がある。そのため検査工程を高速化するためにはプログラムの処 理方法を根本的に変更して処理を高速化する必要がある。

本研究では GPU を用いた液晶用ガラスの欠損検出画像処理の高速化を目的とする。欠損 検出画像処理には欠損を発見しやすくするために TDI(Time Delayed Integration)フィルタ、 ラプラシアンフィルタ、ラベリングフィルタ3つのアルゴリズムを利用する。TDI フィルタ は大量の画像を読み込み、それを時間遅延積分方式によって合成することで、時間成分ご とに発生しているノイズの影響を減らすことができるフィルタである。それによって検査 用カメラのノイズを軽減し、画像を鮮明にする。ラプラシアンフィルタは画像に輪郭強調 処理を行い、欠損の存在を鮮明にすることで、小さな欠損であっても検出できるようにす るアルゴリズムである。それによって液晶用ガラスの小さくて見逃しやすい欠損を発見し やすくする。三つ目がラベリングフィルタである。ラベリングフィルタは画像にラベリン グ処理を行って液晶用ガラスに存在する各欠損にラベルとして番号を割り振り、それによ って確認すべき箇所の数の目安を作る。それによって液晶用ガラスに存在する欠損の数の 大まかな目安を作り、確認作業を高速化する。

GPU とは PC に搭載されている画像処理・動画処理用チップである。従来 GPU は画像 処理や動画処理しか行えないものであったが、近年では進歩が進み汎用的な計算を並列処 理することができる特徴を持つ高速演算チップへと変化を遂げ、GPU プログラミングによ って汎用的な演算に利用できるようになった。GPU プログラミングのための開発環境には NVIDIA 社の CUDA を利用する。CUDA は HPC 分野での採用例もある、NVIDIA が提供 する GPU 向けの C 言語の統合開発環境である。

検証は、C 言語プログラミングによって画像処理アルゴリズムを記述したプログラムと、 C 言語プログラミングと同等の記述を GPU プログラミングで行ったプログラムを作成し、 その二つのプログラムの実行速度を測定して比較することで行う。

使用するアルゴリズムについての詳しい説明は2章、GPU プログラミングによる変更点 や処理の高速化方法に関しては3章、比較による検討は4章にて行う。

### <span id="page-5-0"></span>2. C 言語による画像処理

#### <span id="page-5-1"></span>2**.**1 **TDI** フィルタ

TDI フィルタとは、撮影する時間を少しずつずらした画像を大量に合成し、それによってノ イズの影響を軽減する処理のことである。入力画像として連続撮影された画像 a と画像 b という2枚の画像があり、画像 a の座標(x,y)の画素値を(A(x),A(y))、画像 b の座標(x,y) の画素値を(B(x),B(y))、出力画像 out の座標(x,y)の画素値を OUT、1画像ごとの被写体の 移動量を(α1,α2)とする。このときTDIフィルタは次のような演算を行う

OUT = { $(A(x), A(y)) + (B(x+\alpha 1), B(y+\alpha 2))$  } /2

この演算を任意の枚数 N で行った場合には、次のような形になる。

OUT = { $(A(x), A(y))$  +  $(B(x+\alpha 1), B(y+\alpha 2))$ 

+  $(C(x+\alpha 1*2), C(y+\alpha 2*2)) + ... + (N(x+\alpha 1*(N-1)), N(y+\alpha 2*(N-1))) )$  / N

このような処理を画像で表すと図1のようになる。

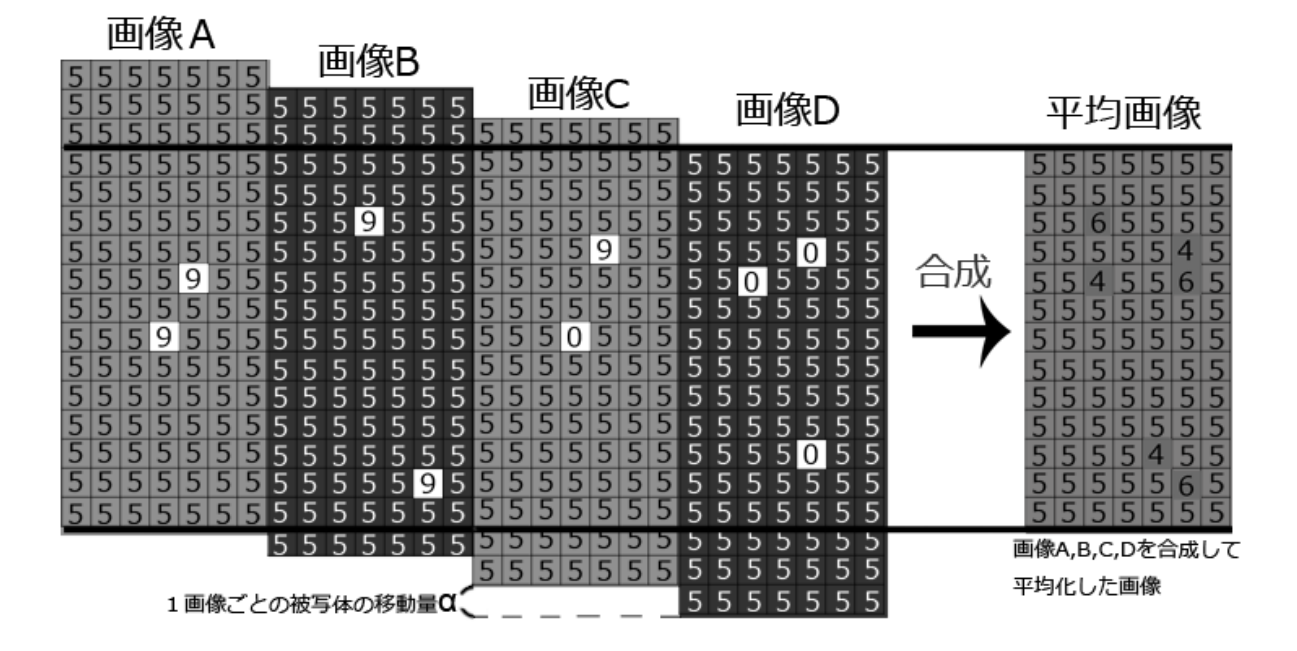

<span id="page-5-2"></span>撮影する時間を少しずつずらした画像を合成することでノイズの影響を軽減する

#### 図 1:TDIフィルタ

### <span id="page-6-0"></span>2**.**2 ラプラシアンフィルタ

ラプラシアンフィルタとは画像に写っている物体の輪郭を強調する処理のことである。ラ  $\mathcal{S}$ ラシアン $\nabla^2$ は画像のような2次元のデータに二回微分を実行し、次のような演算を行う。

$$
\nabla^2 f(x, y) = f_{xx}(x, y) + f_{yy}(x, y)
$$

これを差分形式で表現すると、次の式のようになる。

$$
\nabla^2 f(x, y) = f(x - 1, y) - 2f(x, y) + f(x + 1, y) + f(x, y - 1) - 2f(x, y) + f(x, y + 1)
$$
  
=  $f(x - 1, y) + f(x + 1, y) + f(x, y - 1) + f(x, y + 1) - 4f(x, y)$ 

これを係数によって表現すると、

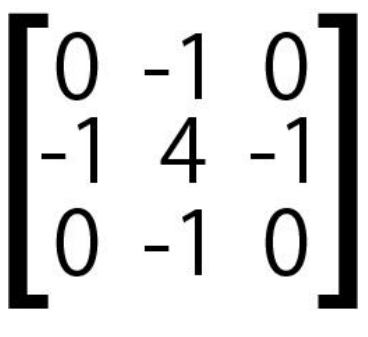

図 2:マスクパターン

<span id="page-6-1"></span>となる。この係数をマスクパターンとして注目画素の近傍に微分を行う。 画像に対してラプラシアンフィルタを適用した際の例が図3である。

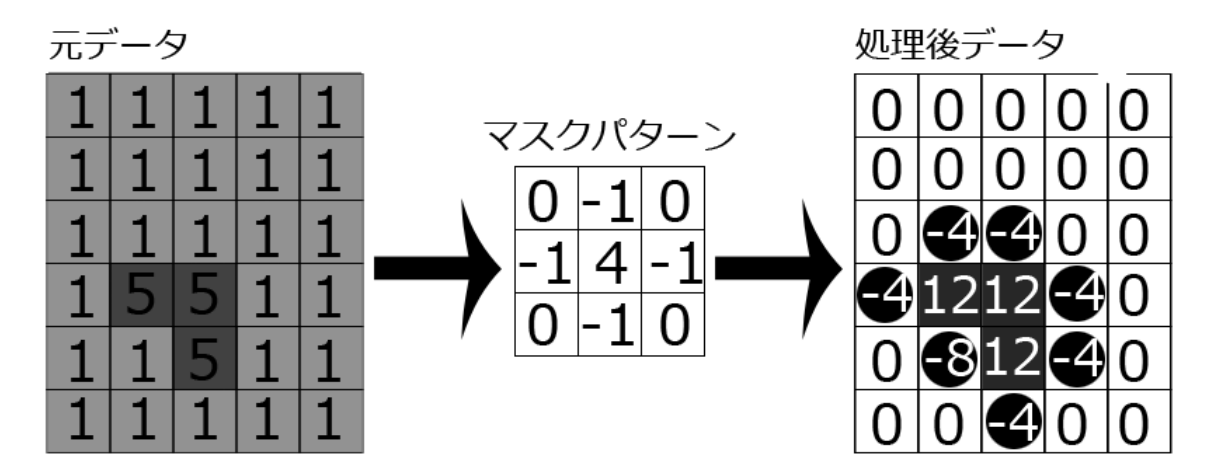

<span id="page-6-2"></span>マスクパターンを用いて注目画素に対して処理を実行すると輪郭が強調される

図 3:ラプラシアンフィルタ

### <span id="page-7-0"></span>2**.**3 ラベリングフィルタ

ラベリングは、対象画像において画素値が連続した画素に同じ番号を割り振る処理のこと である。まずラベリングは全画素を走査し、設定した閾値に従って画素を白黒二値化する。 次に画素を走査し、注目画素が未ラベルかつ画素値がラベル対象として設定された値(黒) と一致する場合に、注目画素に新規ラベル番号を設定する。続いて注目画素の隣接画素(上 下左右)を走査し、隣接画素もさきほどの画素と同じ条件に一致する場合には、先ほど設定 したのと同じラベル番号をその画素に設定する。その後さらにその画素の隣接画素に対し ても同じ処理を繰り返す。そしてラベルが設定された画素に隣接する全ての画素の走査が 終わると、ラベル番号を一つ繰り上げて新規ラベルをセットしてから次の画素を走査し、 最終的に全ての画素に対して走査が終了するまでそれを繰り返す。

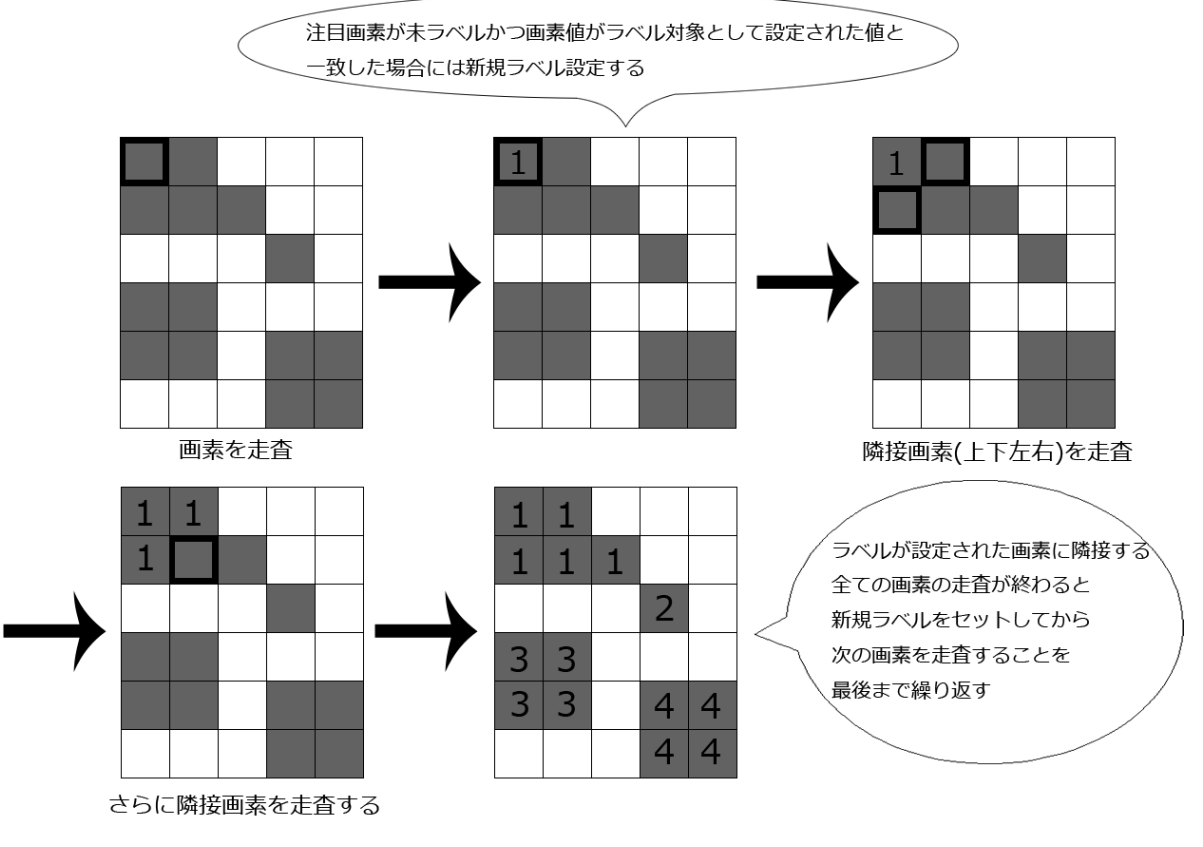

<span id="page-7-1"></span>図 4:ラベリングフィルタ

### <span id="page-8-0"></span>2**.**4 実行結果

### <span id="page-8-1"></span>2.4.1 実験条件

実験はCPUに intel Core i7-950(3.07Ghz)、メモリにDDR3-1066Hz(8GB)を搭載したP Cで行った。対象画像は1280\*960画素の 8 ビットビットマップファイルである。 また、ラプラシアンフィルタ処理についてはそれに加えて対象画像を 2 倍(2560x1920・ 4.69MB)・4 倍(5120x3840・18.8MB)・8 倍(10240x7680・75MB)・16 倍(20480x15360・300MB) に拡大した画像での実験も行った。

# <span id="page-8-2"></span>2**.**4**.**2 TDIフィルタ実行結果

TDIフィルタ処理を枚数 165 枚で行った処理結果を以下に示す。実行時間は表1のとお りであり、実行時間は平均 365.721 ミリ秒であった。出力画像は入力画像に比べてノイズ が軽減されており、TDIフィルタの効果が確認できる。

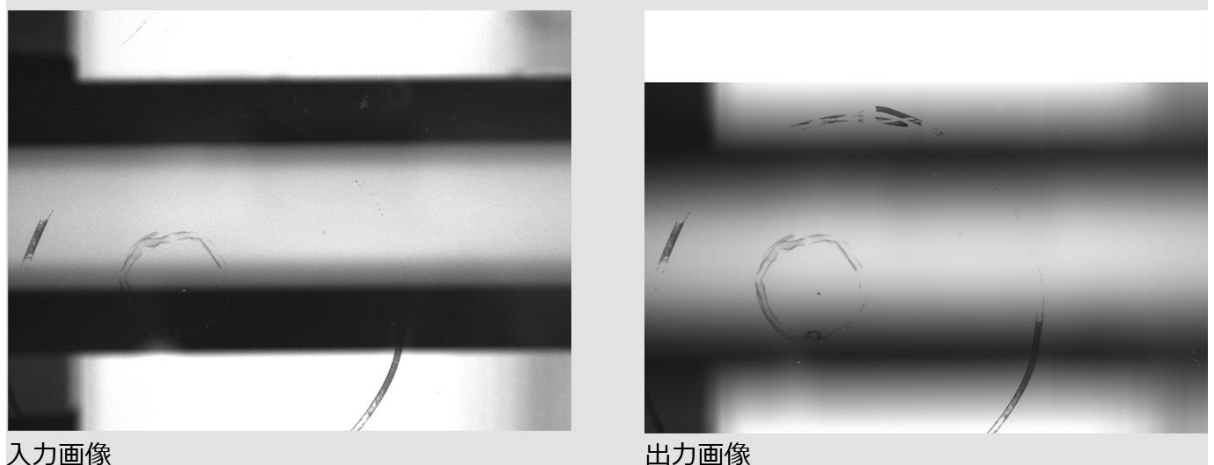

<span id="page-8-3"></span>入力画像

図 5:TDIフィルタ実行結果

<span id="page-8-4"></span>

|          | −回目     | 二回目     | 三回目     |
|----------|---------|---------|---------|
| TDI フィルタ | 373.702 | 361.372 | 362.089 |

#### 表 1: C 言語によるTDIフィルタ実行時間(単位はミリ秒)

## <span id="page-9-0"></span>2**.**4**.**3 ラプラシアンフィルタ実行結果

ラプラシアンフィルタ処理を行った処理結果を以下に示す。フィルタ処理の効果が分かり やすくするため出力結果の各画素値に 50 のオフセットを与えて表示している。実行時間は 表2のとおりであり、実行時間は平均 14.321 ミリ秒であった。出力画像は入力画像の輪郭 部分を強調した画像になっており、ラプラシアンフィルタの効果が確認できる。 また、入力画像を 2 倍・4 倍・8 倍・16 倍に拡大して処理を行った場合の実行時間につい ても測定した。

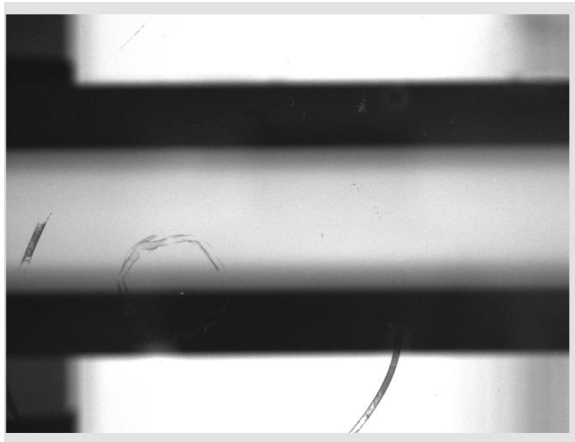

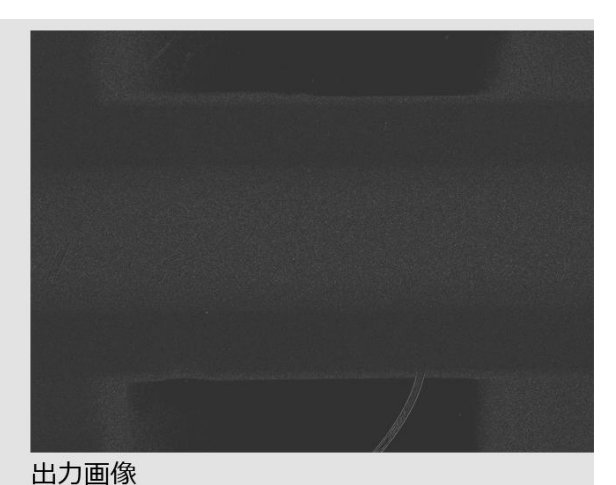

<span id="page-9-1"></span>入力画像

図 6:ラプラシアンフィルタ実行結果

|  |  |  |  | 表 2: C言語によるラプラシアンフィルタ実行時間(単位はミリ秒) |
|--|--|--|--|-----------------------------------|
|--|--|--|--|-----------------------------------|

<span id="page-9-2"></span>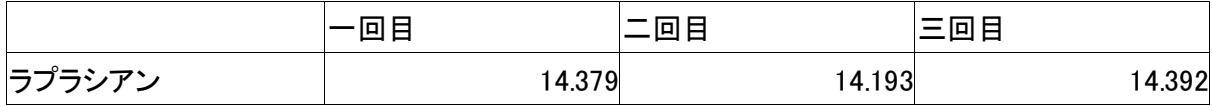

#### 表 3:C言語による拡大画像を用いたラプラシアンフィルタ実行時間

<span id="page-9-3"></span>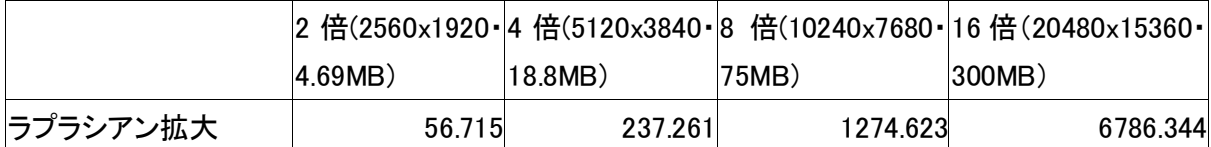

# <span id="page-10-0"></span>2**.**4**.**4 ラベリングフィルタ実行結果

ラベリングフィルタ処理を行った処理結果を以下に示す。白黒二値化の閾値は 180 とした。 実行時間は表2のとおりであり、実行時間は平均 13375.258 ミリ秒、ラベル数は 3614 であ った。出力画像とラベル数により入力画像に写っている物体の数とその場所がはっきりと 分かるようになっており、ラベリングフィルタの効果が確認できる。

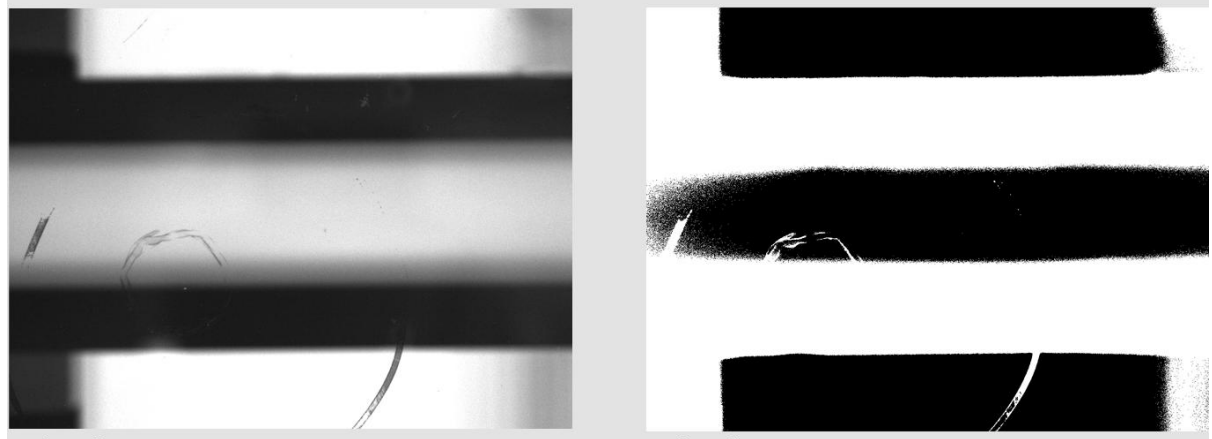

<span id="page-10-1"></span>入力画像

出力画像

図 7:ラベリングフィルタ実行結果

<span id="page-10-2"></span>

|       | 问。        | 二回目       | 三回目       |
|-------|-----------|-----------|-----------|
| ラベリング | 13405.806 | 13325.166 | 13394.802 |

表 4:ラベリングフィルタ実行時間(単位はミリ秒)

## <span id="page-11-0"></span>2**.**4**.**5 全フィルタ利用時の実行結果

TDIフィルタ、ラプラシアンフィルタ、ラベリングフィルタを続いて実行した際の処理 結果を以下に示す。TDI 処理枚数は 165 枚、ラプラシアンフィルタ処理のオフセット値は 0、ラベリング処理の白黒二値化の閾値は6とした。実行時間は表3とおりであり、実行 時間は平均 9547.483 ミリ秒、ラベル数は 3962 であった。出力画像とラベル数により画像 に存在する物体の場所と数が明確に確認できるようになっており、画像処理の効果が確認 できる。

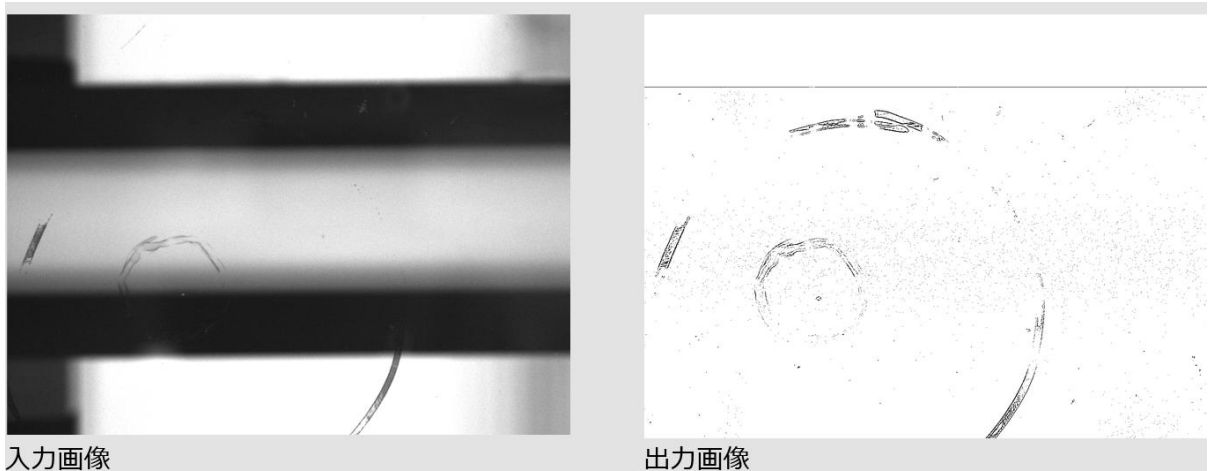

<span id="page-11-1"></span>入力画像

|  |  |  |  |  |  | 図 8:全フィルタ利用時の実行結果 |
|--|--|--|--|--|--|-------------------|
|--|--|--|--|--|--|-------------------|

<span id="page-11-2"></span>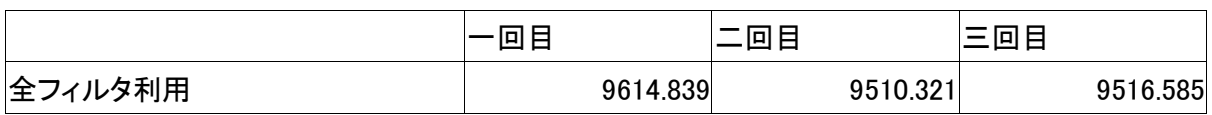

#### 表 5:全フィルタ実行時間(単位はミリ秒)

### <span id="page-12-0"></span>3. GPU による処理の高速化

#### <span id="page-12-1"></span>3**.**1 **GPU** のアーキテクチャ

GPU とは PC に搭載されている画像処理・動画処理用チップである。従来 GPU は画像 処理や動画処理しか行えないものであったが、近年では進歩が進み汎用的な計算を並列処 理することができる特徴を持つ高速演算チップへと変化を遂げ、GPU プログラミングによ って汎用的な演算に利用できるようになった。本研究にて使用する NVIDIA 社の GPU

「Geforce シリーズ」はストリーミングマルチプロセッサと呼ばれるプロセッサのセットを 複数搭載することで構成されている。ストリーミングマルチプロセッサは、単純な演算機 能しか持たないストリーミングプロセッサ、プロセッサごとのメモリであるシェアードメ モリ、読み込み専用のコンスタンスメモリとテクスチャキャッシュメモリ、特別な機能を 実現するためのスペシャルファンクションユニット、プロセッサセットの命令実行を行う インストラクションユニットで構成されている。

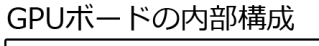

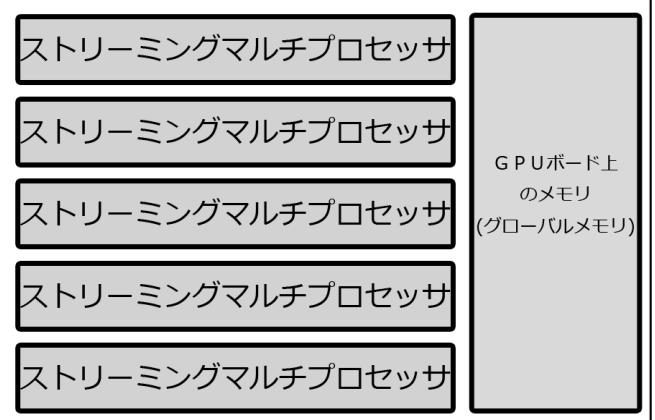

各ストリーミングマルチプロセッサの内部構成

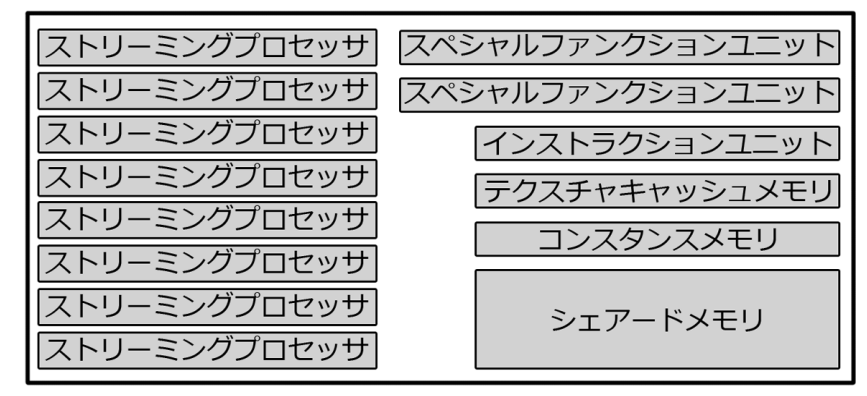

<span id="page-12-2"></span>図 9:GPUボードの内部構成

GPUプログラミングではこの内部リソースをグリッド・ブロック・スレッドという3 単位で分割して扱うことで並列処理を行う。グリッドは GPU のリソース全てに及ぶ単位で ある。グリッドは内部リソースをブロック単位で分割して動作する。開発環境 CUDA の現 在のバージョンではグリッドは GPU 一つにつき一つしか定義出来ないが、将来のバージョ ンでは複数の GPU を一つのグリッドとして扱えるようになることが予告されている。ブロ ックはグリッドを分割した各範囲を指す単位である。ブロックはその内部リソースをスレ ッド単位に分割して動作する。スレッドはブロックを分割した各範囲を指す単位である。 スレッドは各スレッドでプログラムされた処理を並列的に実行する。生成できる最大スレ ッド数は1グリッド当たり 65535 個である。なお GPU 上のリソースはグリッド・ブロッ ク・スレッドの3単位に分割されて利用されるが、GPU ボード上に配置されている各メモ リについてはその影響を受けず、各メモリは常にその種類に応じた特徴を持ち続ける。そ のためメモリアクセス効率を良くしてプログラムの処理速度を高速化させるには GPU 上 に複数存在するメモリのタイプに合わせたメモリアクセスを意識してプログラミングを行 う必要がある。

### <span id="page-14-0"></span>3**.**2 **GPU** プログラミング

GPUプログラミングの開発環境 CUDA は、C 言語を利用して GPU プログラミングを行うも のである。そのため、C言語プログラムの一部をGPUプログラミング用に変更すること でGPU利用プログラムへと変更することができ、利用が比較的容易である。C言語プロ グラムをGPUプログラミングに変更する際の主な変更は、for 文によるデータへの連続ア クセスを行う部分に加えられる。たとえばC言語プログラミングで for 文によるデータへ の連続アクセスが 1000 万回繰り返されているとすると、その部分をGPUプログラミング によって 1000 個の処理に分割すれば処理回数 1 万回の処理を並列的に 1000 個処理するこ とになり、理論上処理時間は 1/1000 に短縮される。

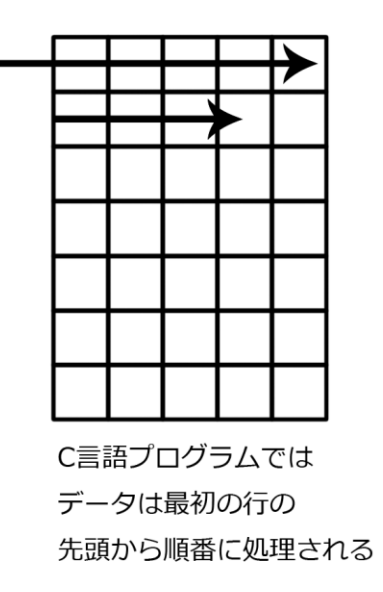

GPUプログラムでは データは各行の先頭から 並列的に処理される

図 10:GPUによる並列処理

<span id="page-14-1"></span>ただし、実際のプログラム実行速度は理論上の速度を下回る。これには主に二つの原因が ある。一つ目はGPU利用そのもののオーバーヘッドによる処理時間の増加である。GP Uを利用したプログラムはGPUでの処理の開始時にPCからGPUにデータを転送し、 処理が終わると今度はGPUからPCへとデータを転送する。そのためGPUプログラム はC言語プログラムと比べると、データ転送に掛かる時間の分だけ確実に処理時間が長く なる。二つ目は並列処理のメモリアクセス効率の問題である。GPUはスレッド単位に分 割したタスクを並列処理するが、各スレッドは対象とするデータや範囲がそれぞれで違う。 そのためもし大量のスレッド中に一つだけ処理が遅れるような分岐を繰り返して処理する スレッドが存在した場合には、全てのスレッドは最も処理の遅いスレッドが処理を完了す るまで次の処理を待たなくてはならない。そのため処理方法次第では並列処理を行ってい るにも関わらず処理速度が遅くなる。GPUプログラミングではこれらのことを意識した 上でプログラム記述を行わなければ処理速度が低下する。

### <span id="page-15-0"></span>3**.**3 アルゴリズムの並列化

本研究ではGPUプログラミングによってラプラシアンフィルタアルゴリズムとラベリン グフィルタアルゴリズムを並列化した。TDIフィルタアルゴリズムについては並列処理 によって高速化できる範囲が狭く、GPU利用によるオーバーヘッドを超える処理速度短 縮を期待できなかったため、GPUプログラミングによる並列化を行わなかった。

## <span id="page-15-1"></span>3**.**3**.**1 ラプラシアンフィルタの並列化

ラプラシアンフィルタの高速化はラプラシアンフィルタ処理を CUDA による並列処理に置 き換えることで行った。変更した範囲は以下の図の通りである。処理は全体を1グリッド として扱い、それを32ブロックに分割して行った。スレッド数は画像の縦解像度の数値 と同じであり、1280x960 の画像であれば 960 並列である。

ラプラシアンフィルタ (Cプログラム)

ラプラシアンフィルタ (GPUプログラム)

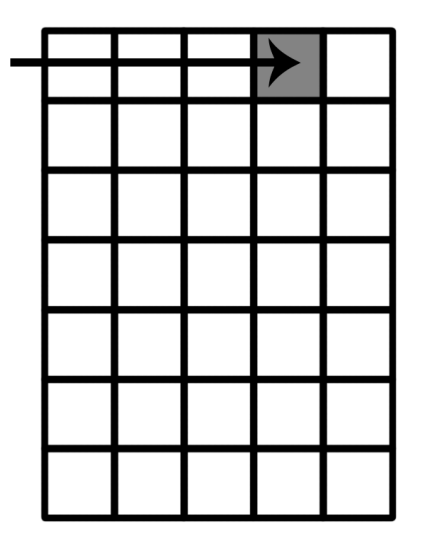

<span id="page-15-2"></span>Cプログラムは注目画素を一つずつ フィルター処理する

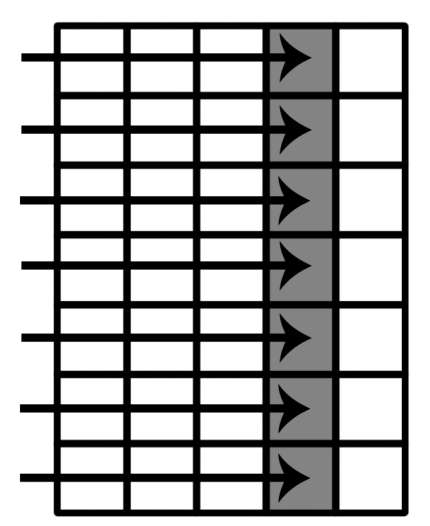

GPUプログラムは各行に処理を 分割して注目画素を並列的に フィルター処理する。

図 11:ラプラシアンフィルタの高速化

## <span id="page-16-0"></span>3**.**3**.**2 ラベリング処理の並列化

ラベリング処理の高速化はラベリング処理の一部を CUDA による並列処理に置き換えるこ とで行った。変更した範囲は以下の図の通りである。ラベリング処理は一部を CPU で行っ ているため、CUDA による処理を行う度に GPU-ホストPC間のデータ転送が発生する。 処理は全体を1グリッドとして扱い、それを32ブロックに分割して行った。スレッド数 は画像の縦解像度の数値と同じであり、1280x960 の画像であれば 960 並列である。

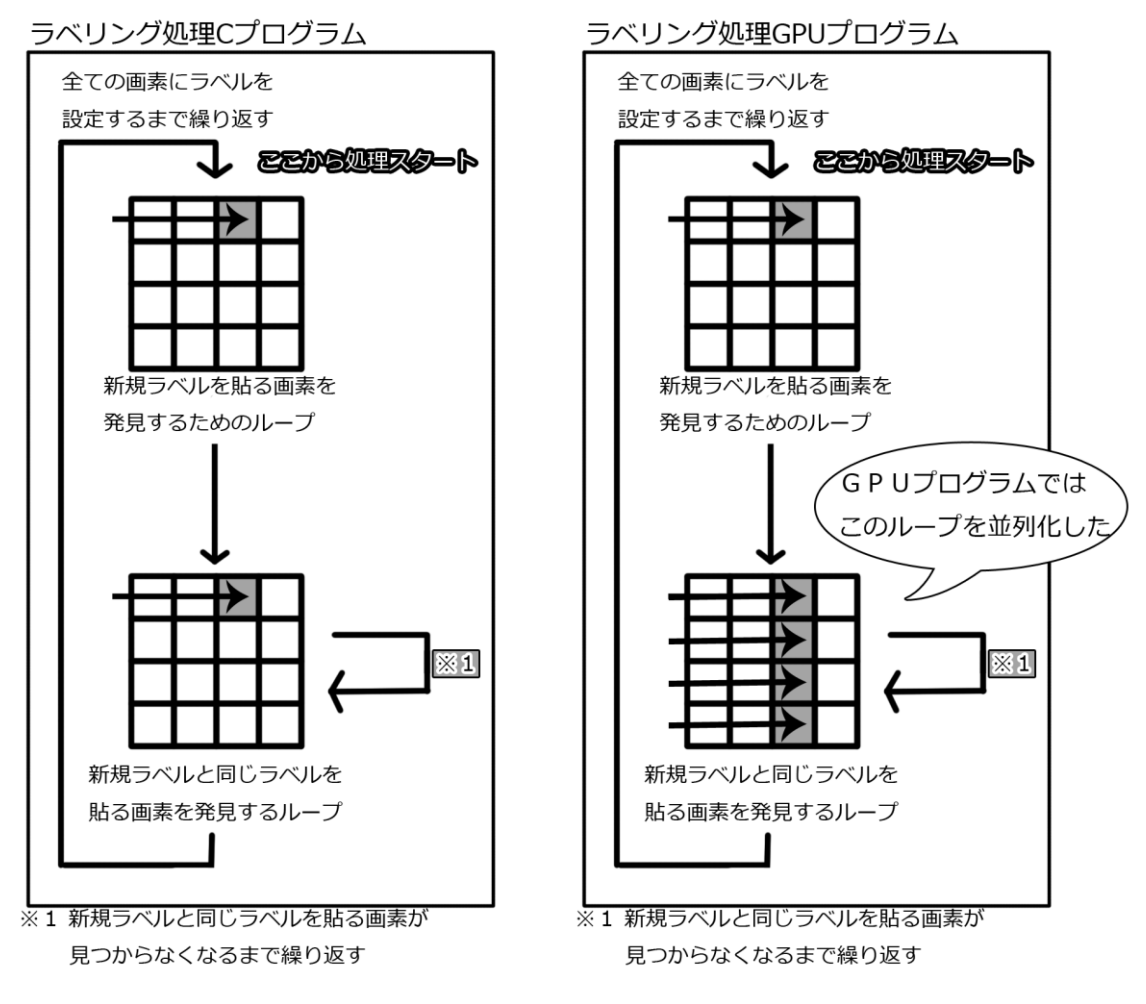

<span id="page-16-1"></span>図 12:ラベリングの高速化

### <span id="page-17-0"></span>3**.**3 実行結果

### <span id="page-17-1"></span>3**.**3**.**1 実験条件

実験はCPUに intel Core i7-950(3.07Ghz)、メモリにDDR3-1066Hz(8GB)、GPUボー ドに ENGTX480 を搭載したPCで行った。GPU ボードである ENGTX480 のスペックは

グラフィックエンジン NVIDIA GeForce GTX480

バス規格 PCI Express 2.0

ビデオメモリ GDDR5 1536MB

エンジンクロック 700 MHz

シェーダークロック 1401 MHz

メモリクロック 3696 MHz ( 924 MHz DDR5 )

RAMDAC 400MHz

メモリインターフェイス幅 384-bit

である。

対象画像は1280\*960画素の8ビットビットマップファイルである。

また、ラプラシアンフィルタ処理についてはそれに加えて対象画像を 2 倍(2560x1920・ 4.69MB)・4 倍(5120x3840・18.8MB)・8 倍(10240x7680・75MB)・16 倍(20480x15360・300MB) に拡大した画像での実験も行った。

# <span id="page-18-0"></span>3**.**3**.**2 TDIフィルタ実行結果

TDIフィルタ処理を枚数 165 枚で行った処理結果を以下に示す。実行時間は表1のとお りであり、実行時間は平均 381.687 ミリ秒であった。出力画像によりGPUプログラムが Cプログラムと同じ演算結果を出力していることが確認できた。

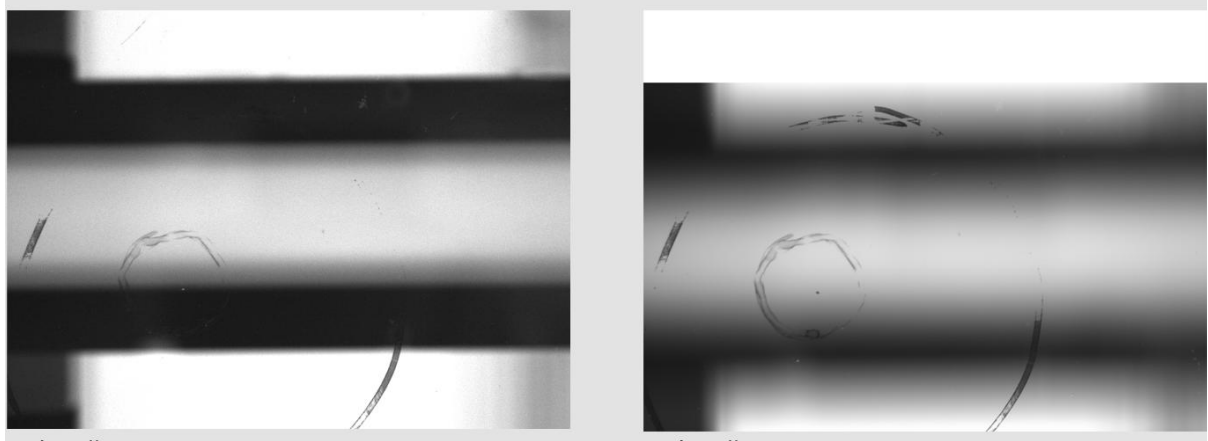

入力画像

出力画像

図 13:GPUプログラムでのTDIフィルタ実行結果

<span id="page-18-2"></span><span id="page-18-1"></span>

|        | 回<br>E  | 回目<br>– | 三回目     |
|--------|---------|---------|---------|
| TDI 処理 | 406.794 | 367.386 | 370.883 |

#### 表 6: GPUプログラムでのTDIフィルタ実行時間(単位はミリ秒)

# <span id="page-19-0"></span>3**.**3**.**3 ラプラシアンフィルタ実行結果

ラプラシアンフィルタ処理を行った処理結果を以下に示す。フィルタ処理の効果が分かり やすくするため出力結果の各画素値に 50 のオフセットを与えて表示している。実行時間は 表2のとおりであり、実行時間は平均 95.693 ミリ秒であった。出力画像によりGPUプロ グラムがCプログラムと同じ演算結果を出力していることが確認できた。

また、入力画像を 2 倍・4 倍・8 倍・16 倍に拡大して処理を行った場合の実行時間につい ても測定した。

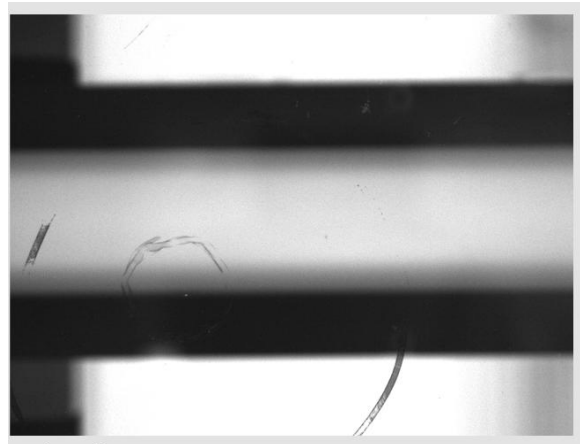

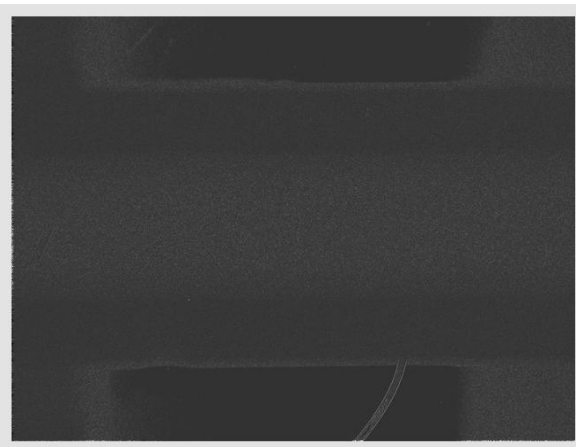

<span id="page-19-1"></span>入力画像

出力画像

#### 図 14:GPUプログラムでのラプラシアンフィルタ実行結果

<span id="page-19-2"></span>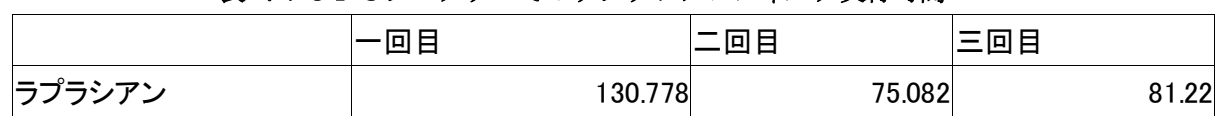

### 表 7:GPUプログラムでのラプラシアンフィルタ実行時間

#### 表 8:GPUプログラムでの拡大画像を用いたラプラシアンフィルタ実行時間

<span id="page-19-3"></span>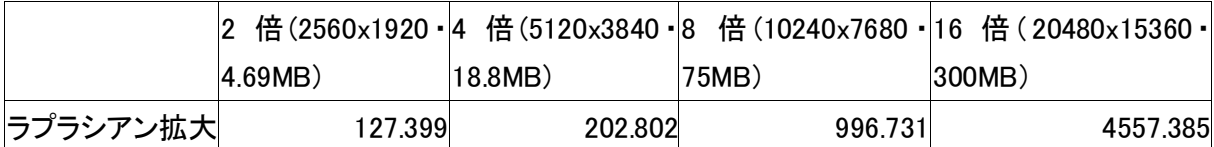

# <span id="page-20-0"></span>3**.**3**.**4 ラベリングフィルタ実行結果

ラベリングフィルタ処理を行った処理結果を以下に示す。白黒二値化の閾値は 180 とした。 実行時間は表2のとおりであり、実行時間は平均 32431.477 ミリ秒、ラベル数は 3614 であ った。出力画像とラベル数によりGPUプログラムがCプログラムと同じ演算結果を出力 していることが確認できた。

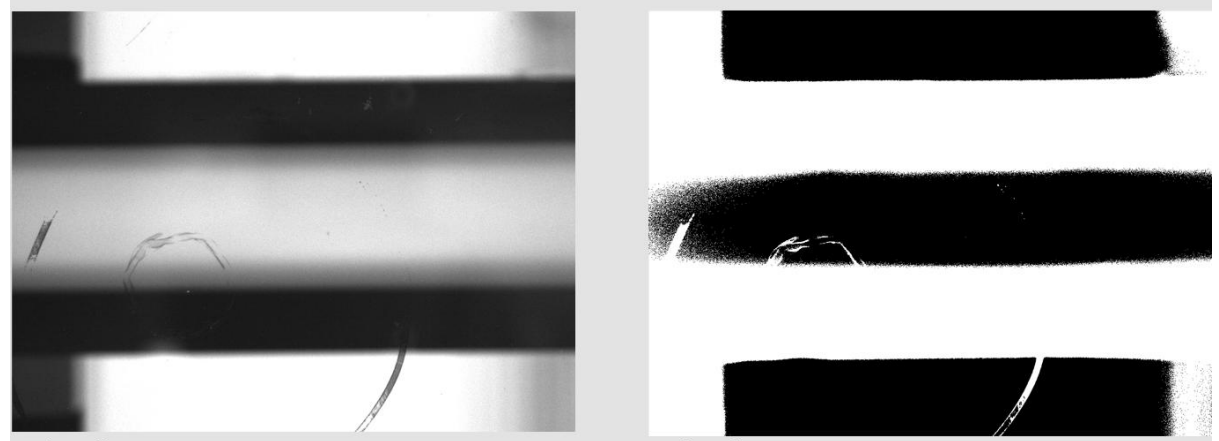

<span id="page-20-1"></span>入力画像

出力画像

図 15:GPUプログラムでのラベリングフィルタ実行結果

<span id="page-20-2"></span>

|       | l ol<br>日 | 固日<br>_<br>н |           | 三回目       |
|-------|-----------|--------------|-----------|-----------|
| トスパルガ |           | 33065.152    | 32599.281 | 31630.988 |

#### 表 9:GPUプログラムでのラベリングフィルタ実行時間

# <span id="page-21-0"></span>3**.**3**.**5 全フィルタ利用時の実行結果

TDIフィルタ、ラプラシアンフィルタ、ラベリングフィルタを続いて実行した際の処理 結果を以下に示す。TDI 処理枚数は 165 枚、ラプラシアンフィルタ処理のオフセット値は 0、ラベリング処理の白黒二値化の閾値は6とした。実行時間は表3とおりであり、実行 時間は平均 30188.25 ミリ秒、ラベル数は 3962 であった。出力画像とラベル数によりGP UプログラムがCプログラムと同じ演算結果を出力していることが確認できた。

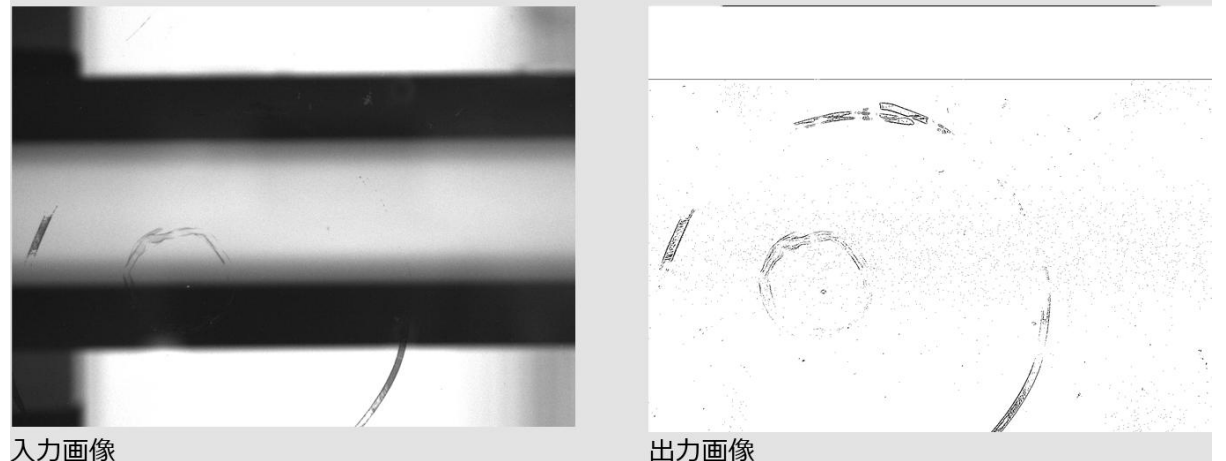

入力画像

図16:GPUプログラムでの全フィルタ利用時の実行結果

| 表 10:GPUプログラムでの全フィルタ実行時間 |
|--------------------------|
|                          |

<span id="page-21-1"></span>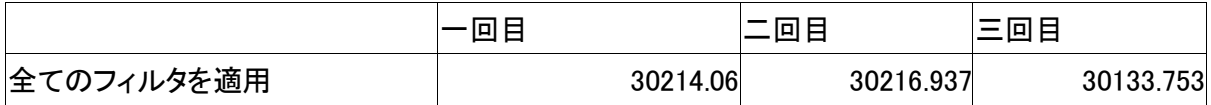

### <span id="page-22-0"></span>4. 考察

GPU プログラムの実行時間は TDI を除いて全てのアルゴリズムで増加している。これは GPU による並列処理を行わなかった TDI の処理時間がほぼ 1 倍になっていることからも分か るように、明らかに GPU 利用が速度低下の原因である。

<span id="page-22-1"></span>

|            | TDI     | ラプラシアン  | ラベリング   | 全てのフィルタ |
|------------|---------|---------|---------|---------|
| GPU/C 実行時間 | 倍<br>約1 | 約 6.9 倍 | 約 2.4 倍 | 約 3.4 倍 |

表 11:画像処理実行時間比較

しかし、拡大画像を使ってデータ処理量を増やしてラプラシアン処理を実行した場合に おいては、画像のサイズが 4 倍(5120x3840・18.8MB)を超えた辺りからGPUプログラムの 実行時間はCプログラムよりも短くなっている。なおラプラシアンフィルタとラベリング 処理は同様の方法でGPUを利用するようにプログラムを記述していることから、処理す るデータ量を変更すればラベリング処理においても同じような速度の推移が起きると考え られる。

表 12:拡大画像を使ったラプラシアンフィルタ処理時間比較

<span id="page-22-2"></span>

|            |         |                  |          | 2倍(2560x1920·4倍(5120x3840·8倍(10240x7680·16倍(20480x15360· |
|------------|---------|------------------|----------|----------------------------------------------------------|
|            | 4.69MB) | $ 18.8MB\rangle$ | 75MB)    | $ 300MB\rangle$                                          |
| GPU/C 実行時間 | 約 2.2 倍 | 約 0.85 倍         | 約 0.78 倍 | 約 0.67 倍                                                 |

これらのことから、GPUプログラムでは処理するデータ量が少ないと処理速度はむし ろ遅くなり、逆にデータ量が多くなるにつれ並列化の効果が発揮され処理が高速になる性 質を持つと考えられる。

よって、本研究では画像処理をGPUプログラムで行った場合の実行時間はむしろ増加 してGPU利用の効果が出なかったが、対象となるデータを 4 倍(5120x3840・18.8MB)程度 まで増加させて同じ画像処理を行えば、GPUによる処理の並列化の効果が発揮され処理 速度が高速化されるであろうことが分かった。

### <span id="page-23-0"></span>5. おわりに

本研究では、GPU を用いた液晶用ガラスの欠損検出画像処理の高速化を検証することを目 的とし、GPU による1280\*960画素の8 ビットビットマップファイルへの「TDI フ ィルタ」、「ラプラシアンフィルタ」、「ラベリング処理」の並列処理を行った。実行時間は 「TDIフィルタ」では約1倍、「ラプラシアンフィルタ」では約6.9倍、「ラベリング 処理」では約2.4倍とむしろ悪化してしまったが、処理するデータ量を今回の実験環境 においては 4 倍(5120x3840・18.8MB)まで増加させれば並列化の効果が発揮され処理時間が 短縮されるであろうことが分かった。

# <span id="page-24-0"></span>謝辞

本研究の機会を与えてくださり,貴重な助言,ご指導を頂きました山崎勝弘教授に深く 感謝いたします。また、本研究に関して様々な相談に乗って頂き、貴重な助言を頂いた研 究室の皆様に深く感謝いたします。

### <span id="page-25-0"></span>参考文献

[1]岡田賢治 他:CUDA 高速 GPU プログラミング入門, 秀和システム,2010

[2] Steve Oualline 他:C 実践プログラミング 第 3 版, オライリー・ジャパン,1998

[3] 大山 佳:OpenMP を用いた画像処理プログラムの並列化,

立命館大学理工学部電子情報デザイン学科卒業論文,2010

- [4] Wikipedia :Windows bitmap[\(http://ja.wikipedia.org/wiki/Windows\\_bitmap\)](http://ja.wikipedia.org/wiki/Windows_bitmap)
- [5] 近藤正芳のウェブページ :bmpファイルフォーマット

[\(http://www.kk.iij4u.or.jp/~kondo/bmp/\)](http://www.kk.iij4u.or.jp/~kondo/bmp/) [6] INE wiki: 瀧沢和也/C 言語/バイナリファイルの操作(ビットマップファイル)

(http://www.ine.sie.dendai.ac.jp/wiki/index.php?%C2%ED%C2%F4%CF%C2%CC%E9%2FC%B8% C0%B8%EC%2F%A5%D0%A5%A4%A5%CA%A5%EA%A5%D5%A5%A1%A5%A4%A5%EB%A4%CE%C1%E0%BA%EE(%A 5%D3%A5%C3%A5%C8%A5%DE%A5%C3%A5%D7%A5%D5%A5%A1%A5%A4%A5%EB))

付録 a Cプログラムソースコード

#include <stdio.h> #include <stdlib.h> #include <string.h>

#include <cutil\_inline.h>

//TDI の枚数 #define TDI\_num 165

//ファイル読み込み時のオフセット 通常は0 #define OFFSET 0

//ラプラシアンフィルタの結果に対するオフセット値 通常は0 #define R\_OFFSET 0

int getFileSize(FILE \*fp);

void RAP(unsigned int fileSize,int bmpWidth,int bmpHeight,unsigned char \*buffer\_copy);

void LAB(unsigned int fileSize,int bmpWidth,int bmpHeight,unsigned char \*buffer\_copy);

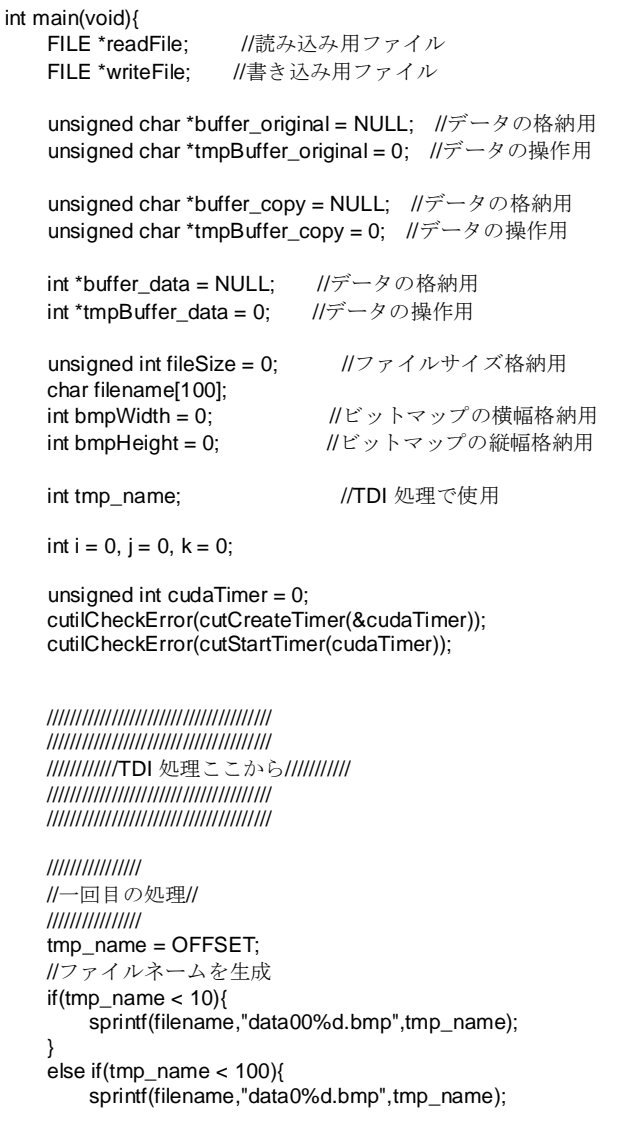

```
 }
    else{
         sprintf(filename,"data%d.bmp",tmp_name);
    }
   if ((readFile= fopen(filename, "rb")) == NULL) {
        printf("ERR:ReadFile¥n");
        exit(1); }
    printf("filename = %s OK¥n",filename);
    //fileSize にファイルサイズを格納
    fileSize = getFileSize(readFile);
    printf("filesize OK¥n");
    //ファイルから読み込んだデータ格納用配列
    if ((buffer_copy = (unsigned char *)malloc(sizeof(unsigned char) * fileSize)) == NULL) {
         printf("ERR:Memory¥n");
        exit(1);
    }
    //ファイルからバッファにコピー
    fread(buffer_copy, sizeof(unsigned char), fileSize, readFile);
    fclose(readFile);
    //データから画像の幅と高さを得る
   memcpy(&bmpWidth, buffer_copy + (sizeof(unsigned char) * 18), sizeof(unsigned char) * 4);
   memcpy(&bmpHeight, buffer_copy + (sizeof(unsigned char) * 22), sizeof(unsigned char) * 4);
    //ファイルから読み込んだデータの計算用配列
   if ((buffer_data = (int *)malloc(sizeof(int) * fileSize)) == NULL) {
        printf("ERR:Memory¥n");
        exit(1); }
    //空の data に初期値を与えておく
   tmpBuffer_data = buffer_data + (54 + 1024);tmpBuffer\_copy = buffer\_copy + (54 + 1024);for (i = 0; i < bmpHeight; i++) {
       for (j = 0; j < bmpWidth; j++) {
             *tmpBuffer_data = *tmpBuffer_copy;
             tmpBuffer_data++;
             tmpBuffer_copy++;
        }
    }
    ////////////////////////
    //一回目の処理ここまで//
    ////////////////////////
    ////////////////////
    //2回目以降の処理//
    ////////////////////
    //二回目以降の処理なので i=1 にしておく
   i = 1;
   while(i < TDI_num){
        i++;
        tmp_name = i + OFFSET;
        //ファイルネームを生成
       if(tmp_name < 10){
             sprintf(filename,"data00%d.bmp",tmp_name);
 }
        else if(tmp_name < 100){
             sprintf(filename,"data0%d.bmp",tmp_name);
```

```
 }
        else{
             sprintf(filename,"data%d.bmp",tmp_name);
        }
       if ((readFile= fopen(filename, "rb")) == NULL) {
             printf("ERR:ReadFile¥n");
            ext(1); }
        printf("filename = %s OK¥n",filename);
        //メモリ確保
        //ファイルから読み込んだデータ格納用配列
        if ((buffer_original = (unsigned char *)malloc(sizeof(unsigned char) * fileSize)) == NULL) {
             printf("ERR:Memory¥n");
             fclose(readFile);
             exit(1);
        }
        //ファイルからバッファにコピー
        fread(buffer_original, sizeof(unsigned char), fileSize, readFile);
        fclose(readFile);
        tmpBuffer_original =buffer_original;
        tmpBuffer_copy =buffer_copy;
        //データから画像の幅と高さを得る
        //ヘッダとパレットを読み飛ばすため buffer に 54+1024 足したアドレス
        //を tmpBuffer に格納する
       tmpBuffer\_original = buffer\_original + (54 + 1024) + (bmpWidth * i);tmpBuffer\_data = buffer\_data + (54 + 1024);for (j = 0; j < bmpHeight - i; j++) {
            for (k = 0; k < bmpWidth; k++) {
                 *tmpBuffer_data = *tmpBuffer_data + *tmpBuffer_original;
                 tmpBuffer_original++;
            tmpBuffer_data++;<br>}
 }
        }
    free(buffer_original);
    ////////////////////////
    //二回目の処理ここまで//
    ////////////////////////
    ////////////////////////
    //ここからまとめの処理//
    ////////////////////////
    //合算したデータ値を TDI_num の値で割って TDI 処理を行う
   if(TDI_name == 1)tmpBuffer_data = buffer_data + (54 + 1024);
       for (i = 0; i < bmpHeight; i++}{
for (j = 0; j < bmpWidth; j++) {
 *tmpBuffer_data = (*tmpBuffer_data / TDI_num);
                 tmpBuffer_data++;
 }
        }
    }
    else{
       \text{tmpBuffer data} = \text{buffer data} + (54 + 1024);for (i = 0; i < bmpHeight - TDI_num; i++}{
            for (j = 0; j < bmpWidth; j+1 {
```

```
 *tmpBuffer_data = (*tmpBuffer_data / TDI_num);
                   tmpBuffer_data++;
 }
         }
         //データが無い部分に黒挿入
        for (i = 0; i < (bmpWidth*TDI_name); i++) *tmpBuffer_data = 255;
              tmpBuffer_data++;
         }
     }
     //original に読み込んだ内容を copy にコピーしておく
    tmpBuffer_data = buffer_data + (54 + 1024); tmpBuffer_copy =buffer_copy + (54 + 1024);
    for (i = 0; i < (bmpHeight * bmpWidth); i++) {
         if(*tmpBuffer_data > 255){
               *tmpBuffer_data = 255;
         }
         if(*tmpBuffer_data < 0){
               *tmpBuffer_data = 0;
         }
          *tmpBuffer_copy = *tmpBuffer_data;
         tmpBuffer_data++;
         tmpBuffer_copy++;
     }
     RAP(fileSize,bmpWidth,bmpHeight,buffer_copy);
     LAB(fileSize,bmpWidth,bmpHeight,buffer_copy);
    if ((\text{writeFile} = \text{fopen("a.bmp", "wb")) == \text{NULL}}) printf("ERR:WriteFile¥n");
          fclose(readFile);
          exit(1);
     }
     fwrite(buffer_copy, sizeof(unsigned char), fileSize, writeFile);
     fclose(writeFile);
     free(buffer_data);
     free(buffer_copy);
     cutilCheckError(cutStopTimer(cudaTimer));
    printf("It takes %f milliseconds¥n",cutGetTimerValue(cudaTimer));
     cutilCheckError(cutDeleteTimer(cudaTimer));
     return 0;
int getFileSize(FILE *fp){
    fpos_t tmp_pos = 0;
    fpos_t fileSize = 0;
    tmp\_pos = ftell(fp); fseek(fp, 0L, SEEK_SET); 
    fseek(fp, 0L, SEEK_END);
     fgetpos(fp,&fileSize); 
    fseek(fp, tmp_pos, SEEK_SET);
     return (int)fileSize;
```
}

```
void RAP(unsigned int fileSize,int bmpWidth,int bmpHeight,unsigned char *buffer_copy){
     unsigned char *tmpBuffer_copy = 0;
```

```
 unsigned char *buffer_copy2 = NULL;
    unsigned char *tmpBuffer_copy2 = 0;
    int tmp_int;//計算用(ラプラシアン)
   int flag = 0; //フラグ用(ラプラシアン・ラベリング)<br>int i = 0. i = 0: /*ループ用*/
   int i = 0, j = 0;
    //ラベリング用のメモリ確保
   if ((buffer_copy2 = (unsigned char *)malloc(sizeof(unsigned char) * fileSize)) == NULL) {
        printf("ERR:Memory¥n");
       exit(1);
    }
    //ラベル配列をクリア
    tmpBuffer_copy = buffer_copy;
    tmpBuffer_copy2 = buffer_copy2;
   for (i = 0; i < (54 + 1024) + (bmpHeight*bmpWidth)); i++) {
           *tmpBuffer_copy2 = *tmpBuffer_copy;
            tmpBuffer_copy++;
            tmpBuffer_copy2++;
    }
   tmpBuffer\_copy2 = buffer\_copy2 + (54 + 1024);tmpBuffer\_copy = buffer\_copy + (54 + 1024); //画像の処理
   for (i = 0; i < bmpHeight; i++) {
       for (j = 0; j < bmpWidth; j++) {
           if(i == 0 && j == 0){
                //縦の 1 列目の一番左の bit のための処理
               tmp_int = 2 * (*tmpBuffer_copy2) - *(tmpBuffer_copy2+1) - *(tmpBuffer_copy2+bmpWidth);
               flag = 1; }
           if(i == 0 && j == (bmpWidth -1)}
                //縦の 1 列目の一番右の bit のための処理
                tmp_int = 2 * (*tmpBuffer_copy2) - *(tmpBuffer_copy2-1) - *(tmpBuffer_copy2+bmpWidth);
           flag = 1;
 }
           if(i = (bmpHeight - 1) && j = 0}
                //縦の最終列の一番左の bit のための処理
               tmp_int = 2 * (*tmpBuffer_copy2) - *(tmpBuffer_copy2+1) - *(tmpBuffer_copy2-bmpWidth);
           flag = 1;
 }
           if(i == (bmpHeight - 1) && j == (bmpWidth -1)){
               //縦の最終列の一番右 bit のための処理(nは任意)
                tmp_int = 2 * (*tmpBuffer_copy2) - *(tmpBuffer_copy2-1) - *(tmpBuffer_copy2-bmpWidth);
           flag = 1;
 }
           if(i == 0 && flag == 0){
                //縦の 1 列目の一番右と一番左以外の bit のための処理
                tmp_int = 3 * (*tmpBuffer_copy2) - *(tmpBuffer_copy2-1) - *(tmpBuffer_copy2+1) -
*(tmpBuffer_copy2+bmpWidth);
               flag = 1;
 }
           if(j == 0 & 8 & 6 flag == 0){
               //縦の n 列目の一番左 bit のための処理(nは任意)
               tmp_int = 3 * (*tmpBuffer_copy2) - *(tmpBuffer_copy2+1) - *(tmpBuffer_copy2-bmpWidth) -
*(tmpBuffer_copy2+bmpWidth);
               flag = 1;
 }
           if(j == (bmpWidth - 1) && flag == 0){
               //縦の n 列目の一番右 bit のための処理(n は任意)
                tmp_int = 3 * (*tmpBuffer_copy2) - *(tmpBuffer_copy2-1) - *(tmpBuffer_copy2-bmpWidth) -
*(tmpBuffer_copy2+bmpWidth);
```

```
flag = 1;
 }
          if(i == (bmpHeight - 1) && flag == 0){
               //縦の最終列の一番右と一番左以外のための処理(n は任意)
              tmp_int = 3 * (*tmpBuffer_copy2) - *(tmpBuffer_copy2-1) - *(tmpBuffer_copy2+1) -
*(tmpBuffer_copy2-bmpWidth);
          flag = 1;
 }
          if(flag == 0){
               //特別な処理を必要としない bit の処理
 tmp_int = 4 * (*tmpBuffer_copy2) - *(tmpBuffer_copy2-1) - *(tmpBuffer_copy2+1) -
*(tmpBuffer_copy2-bmpWidth) - *(tmpBuffer_copy2+bmpWidth);
 }
           if(tmp_int > 255){
          tmp\_int = 255; }
           if(tmp_int < 0){
              tmp\_int = 0; }
           *tmpBuffer_copy = tmp_int + R_OFFSET;
           tmpBuffer_copy++;
           tmpBuffer_copy2++;
          flag = 0; }
    }
   .<br>printf("ラプラシアン OK");
    free(buffer_copy2);
    return;
}
```
void LAB(unsigned int fileSize,int bmpWidth,int bmpHeight,unsigned char \*buffer\_copy){

unsigned char \*tmpBuffer\_copy = 0; //データの操作用

```
int *buffer_label = NULL; //データの格納用
int *tmpBuffer_label = 0; //データの操作用
```
int flag = 0; //フラグ用(ラプラシアン・ラベリング)

```
 int label_num;//ラベリング処理で使用
 int bit_discover;//ラベリング処理で使用
 int bit_enlarge;//ラベリング処理で使用
```

```
int i = 0, j = 0;
```

```
 //2値化処理
   tmpBuffer\_copy = buffer\_copy + (54 + 1024);for (i = 0; i < bmpHeight; i++) {
       for (j = 0; j < bmpWidth; j++) {
             if(*tmpBuffer_copy <= 10){
                 *tmpBuffer_copy = 255;
 }
             else{
                *tmpBuffer copy = 0;
 }
            tmpBuffer_copy++;
        }
    }
```

```
 //ラベリング用のメモリ確保
   if ((buffer_label = (int *)malloc(sizeof(int) * fileSize)) == NULL) {
        printf("ERR:Memory¥n");
         exit(1);
    //ラベル配列をゼロクリア
   tmpBuffer_labels = buffer_labels + (54 + 1024);for (i = 0; i < bmpHeight; i++) {
       for (j = 0; j < bmpWidth; j++) {
            *tmp\dot{\mathsf{B}}uffer_label = 0;
             tmpBuffer_label++;
        }
   label\_num = 0; bit_discover = 1;
    while(bit_discover == 1){
        bit_discover = 0; 
        tmpBuffer label = buffer label + (54 + 1024);
       tmpBuffer\_copy = buffer\_copy + (54 + 1024); //新規ビット発見用ループ
       for (i = 0; i < bmpHeight; i++) {
           for (j = 0; j < bmpWidth; j++) {
                if(*tmpBuffer_copy == 0.88 *tmpBuffer_label == 0){
                    label_num++;*tmpBuffer_label = label_num;
                     printf("label = %d¥n",label_num);
                    bit\_discover = 1;
 }
                if(bit\_discover == 1){
                     break;
 }
                 tmpBuffer_label++;
                 tmpBuffer_copy++;
 }
             if(bit_discover == 1){
            break;
 }
        }
        //発見したビットを拡張するループ
        if(bit_discover == 1){
             bit_enlarge = 1;
             while(bit_enlarge == 1){
                bit_enlarge = 0;
                tmpBuffer_labels = buffer_labels + (54 + 1024);tmpBuffer\_copy = buffer\_copy + (54 + 1024);for (i = 0; i < bmpHeight; i++) {
                    for (j = 0; j < bmpWidth; j++) {
                         if(*tmpBuffer_copy == 0 && *tmpBuffer_label == label_num){
                            flag = 0;
                            if(i == 0 && j == bmpWidth - 1){
                                flag = 1;
                                 if(*(tmpBuffer_copy - 1) == 0 && *(tmpBuffer_label - 1) == 0){
                                     *(\text{tmpBuffer\_label - 1}) = \text{label\_num};bit_{\text{enlarge}} = 1;
 }
                                 if(*(tmpBuffer_copy + bmpWidth) == 0 && *(tmpBuffer_label + bmpWidth) == 0){
                                      *(tmpBuffer_label + bmpWidth) = label_num;
                                     bit_{\text{enlarge}} = 1;
 }
 }
```
}

```
if(i == 0 && j == 0){
                            flag = 1;
                             if(*(tmpBuffer_copy + 1) == 0 && *(tmpBuffer_label + 1) == 0){
                                 *(tmpBuffer_label + 1) = label_num;
                                bit_enlarge = 1;
 }
                             if(*(tmpBuffer_copy + bmpWidth) == 0 && *(tmpBuffer_label + bmpWidth) == 0){
                                 *(tmpBuffer_label + bmpWidth) = label_num;
                                bit_enlarge = 1;
 }
 }
                         if(i == (bmpHeight - 1) && j = (bmpWidth - 1)){
                            flag = 1;
                            if(*(tmpBuffer_copy - 1) == 0 && *(tmpBuffer_label - 1) == 0){
                                *(\text{tmpBuffer\_label - 1}) = \text{label\_num}; bit_enlarge = 1;
 }
                            if(*(tmpBuffer_copy - bmpWidth) == 0 && *(tmpBuffer_label - bmpWidth) == 0){
                                 *(tmpBuffer_label - bmpWidth) = label_num;
                                 bit_enlarge = 1;
 }
 }
                         if (i == (bmpHeight - 1) & 8 & j == 0)flag = 1;if(*(tmpBuffer_copy + 1) == 0.88 *(tmpBuffer_label + 1) == 0){
                                *(\text{tmpBuffer\_label + 1}) = \text{label\_num};bit_enlarge = 1;
 }
                            \int if(*(tmpBuffer_copy - bmpWidth) == 0 && *(tmpBuffer_label - bmpWidth) == 0){
                                 *(tmpBuffer_label - bmpWidth) = label_num;
                            bit_enlarge = 1;<br>}
 }
 }
                         if(i = (bmpHeight - 1) && flag == 0){
                            flag = 1;
                            if(*(tmpBuffer_copy - 1) == 0 && *(tmpBuffer_label - 1) == 0){
                                 *(tmpBuffer_label - 1) = label_num;
                                bit_enlarge = 1;
 }
                            if(*(tmpBuffer_copy + 1) == 0 && *(tmpBuffer_label + 1) == 0){
                                *(\text{tmpBuffer\_label + 1}) = \text{label\_num};bit_{\text{enlarge}} = 1;
 }
                            if(*(tmpBuffer_copy - bmpWidth) == 0 && *(tmpBuffer_label - bmpWidth) == 0){
                                *(tmpBuffer_label - bmpWidth) = label_num;
                                bit_enlarge = 1;
 }
 }
                         if(j == (bmpWidth - 1) & 8 & flag == 0)flag = 1;
                            if(*(tmpBuffer_copy - 1) == 0 && *(tmpBuffer_label - 1) == 0){
                                *(tmpBuffer_label - 1) = label_num;
                                bit\_enlarge = 1; }
                            if(*(tmpBuffer_copy - bmpWidth) == 0 && *(tmpBuffer_label - bmpWidth) == 0){
                                 *(tmpBuffer_label - bmpWidth) = label_num;
                                bit\_enlarge = 1; }
                            if(*(tmpBuffer_copy + bmpWidth) == 0 && *(tmpBuffer_label + bmpWidth) == 0){
                                 *(tmpBuffer_label + bmpWidth) = label_num;
                                 bit_enlarge = 1;
 }
 }
                         if(i = 0 && flag == 0){
                            flag = 1;
                            if(*(tmpBuffer_copy + 1) == 0 && *(tmpBuffer_label + 1) == 0){
```

```
*(\text{tmpBuffer\_label + 1}) = \text{label\_num};bit_enlarge = 1;
 }
                             if(*(tmpBuffer_copy - bmpWidth) == 0 && *(tmpBuffer_label - bmpWidth) == 0){
                                 *(tmpBuffer_label - bmpWidth) = label_num;
                               bit_enlarge = 1;
 }
                             if(*(tmpBuffer_copy + bmpWidth) == 0 && *(tmpBuffer_label + bmpWidth) == 0){
                                 *(tmpBuffer_label + bmpWidth) = label_num;
                               bit_enlarge = 1;
 }
 }
                        if(i == 0 & 8 & flag == 0)flag = 1;
                            if(*(tmpBuffer_copy - 1) == 0 && *(tmpBuffer_label - 1) == 0){
                               *(tmpBuffer_label - 1) = label_num;
                               bit_{\text{enlarge}} = 1;
 }
                            if(*(tmpBuffer_copy + 1) == 0 && *(tmpBuffer_label + 1) == 0){
                               *(\text{tmpBuffer\_label + 1}) = \text{label\_num};bit_enlarge = 1;
 }
                            if(*(tmpBuffer_copy + bmpWidth) == 0 && *(tmpBuffer_label + bmpWidth) == 0){
                                *(tmpBuffer_label + bmpWidth) = label_num;
                               bit_enlarge = 1;
 }
 }
                        if(flag == 0){
                            if(*(tmpBuffer_copy - 1) == 0 && *(tmpBuffer_label - 1) == 0){
                               *(\text{tmpBuffer\_label - 1}) = \text{label\_num}; bit_enlarge = 1;
 }
                            if(*(tmpBuffer_copy + 1) == 0 && *(tmpBuffer_label + 1) == 0){
                               *(\text{tmpBuffer\_label + 1}) = \text{label\_num};bit_{\text{enlarge}} = 1;
 }
                            if(*(tmpBuffer_copy - bmpWidth) == 0 && *(tmpBuffer_label - bmpWidth) == 0){
                                 *(tmpBuffer_label - bmpWidth) = label_num;
                               bit_{\text{enlarge}} = 1;
 }
                            if(*(tmpBuffer_copy + bmpWidth) == 0 && *(tmpBuffer_label + bmpWidth) == 0){
                                 *(tmpBuffer_label + bmpWidth) = label_num;
                               bit_enlarge = 1;
 }
 }
 }
                     tmpBuffer_label++;
                     tmpBuffer_copy++;
 } 
 }
          }
       }
   }
    printf("label_num =%d¥n",label_num);
   free(buffer_label);
    return;
```
## 付録 b GPUプログラムソースコード

#include <stdio.h>

#include <stdlib.h>

#include <string.h>

#include <cutil\_inline.h>

//TDI の枚数

#define TDI\_num 1

//ファイル読み込み時のオフセット 通常は0

#define OFFSET 0

//ラプラシアンフィルタの結果に対するオフセット値 通常は0

#define R\_OFFSET 50

 $\_$ host $\_$ static int getFileSize(FILE \*fp);

 $\_$ host $\_$ 

static void GRAP(unsigned int fileSize,int bmpWidth,int bmpHeight, unsigned char \*buffer\_copy);

\_\_global\_\_

static void RAPkernel(int bmpWidth,int bmpHeight,unsigned char \*tmpBuffer\_copy2,unsigned char \*tmpBuffer\_copy3);

 $\_$ host $\_$ 

static void LAB(unsigned int fileSize,int bmpWidth,int bmpHeight,unsigned char \*buffer\_copy);

 $\_$ host $\_$ 

static void GLAB(unsigned int fileSize,int bmpWidth,int bmpHeight,unsigned char \*buffer\_copy,int \*buffer\_label,int label\_num);

\_\_global\_\_

static void LABkernel(int bmpWidth,int bmpHeight,unsigned char \*tmpBuffer\_copy2,int \*tmpBuffer\_copy3,int label\_num,int \*buffer\_copy4);

#### int main(void){

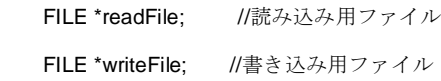

 unsigned char \*buffer\_original = NULL; unsigned char \*tmpBuffer\_original = 0;

 unsigned char \*buffer\_copy = NULL; unsigned char \*tmpBuffer\_copy = 0;

int \*buffer\_data = NULL;

int \*tmpBuffer\_data = 0;

unsigned int fileSize = 0;

char filename[100];

int bmpWidth = 0;

int bmp $Height = 0$ ;

int tmp\_name;//TDI 処理で使用

int i = 0, j = 0, k = 0;  $/*/ \sim \mathcal{P} \text{H}*/$ 

unsigned int cudaTimer =  $0$ ; cutilCheckError(cutCreateTimer(&cudaTimer)); cutilCheckError(cutStartTimer(cudaTimer));

 ////////////////////////////////////// ////////////////////////////////////// ////////////TDI 処理ここから/////////// ////////////////////////////////////// //////////////////////////////////////

////////////////

//一回目の処理//

```
 ////////////////
```

```
 tmp_name = OFFSET;
 //ファイルネームを生成
if(tmp_name < 10){
     sprintf(filename,"data00%d.bmp",tmp_name);
 }
 else if(tmp_name < 100){
     sprintf(filename,"data0%d.bmp",tmp_name);
 }
 else{
     sprintf(filename,"data%d.bmp",tmp_name);
 }
 if ((readFile= fopen(filename, "rb")) == NULL) {
     printf("ERR:ReadFile¥n");
     exit(1);
 }
 printf("filename = %s OK¥n",filename);
 //fileSize にファイルサイズを格納
 fileSize = getFileSize(readFile);
```

```
 }
```
exit(1);

```
 //ファイルからバッファにコピー
```
printf("ERR:Memory¥n");

//ファイルから読み込んだデータ格納用配列

 fread(buffer\_copy, sizeof(unsigned char), fileSize, readFile); fclose(readFile);

printf("filesize OK¥n");

//データから画像の幅と高さを得る

memcpy(&bmpWidth, buffer\_copy + (sizeof(unsigned char) \* 18), sizeof(unsigned char) \* 4);

if ((buffer\_copy = (unsigned char \*)malloc(sizeof(unsigned char) \* fileSize)) == NULL) {

memcpy(&bmpHeight, buffer\_copy + (sizeof(unsigned char) \* 22), sizeof(unsigned char) \* 4);

```
 //ファイルから読み込んだデータの計算用配列
if ((buffer_data = (int *)malloc(sizeof(int) * fileSize)) == NULL) {
    printf("ERR:Memory¥n");
    exit(1);
 }
 //空の data に初期値を与えておく
 tmpBuffer_data =buffer_data + (54 + 1024);
 tmpBuffer_copy =buffer_copy + (54 + 1024);
```

```
for (i = 0; i < bmpHeight; i++) {
```

```
for (j = 0; j < bmpWidth; j++) {
     *tmpBuffer_data = *tmpBuffer_copy;
     tmpBuffer_data++;
     tmpBuffer_copy++;
 }
```

```
 }
```

```
 ////////////////////////
 //一回目の処理ここまで//
 ////////////////////////
```
 //////////////////// //2回目以降の処理//

////////////////////

```
 //二回目以降の処理なので i=1 にしておく
```
 $i = 1;$ 

while(i < TDI\_num){

 $i++;$ 

tmp\_name = i + OFFSET;

```
 //ファイルネームを生成
```

```
if(tmp_name < 10){
     sprintf(filename,"data00%d.bmp",tmp_name);
 }
 else if(tmp_name < 100){
     sprintf(filename,"data0%d.bmp",tmp_name);
 }
 else{
     sprintf(filename,"data%d.bmp",tmp_name);
 }
 if ((readFile= fopen(filename, "rb")) == NULL) {
     printf("ERR:ReadFile¥n");
     exit(1);
 }
 printf("filename = %s OK¥n",filename);
```

```
 //メモリ確保
```

```
 //ファイルから読み込んだデータ格納用配列
```
if ((buffer\_original = (unsigned char \*)malloc(sizeof(unsigned char) \* fileSize)) == NULL) {

 printf("ERR:Memory¥n"); fclose(readFile); exit(1);

}

//ファイルからバッファにコピー

 fread(buffer\_original, sizeof(unsigned char), fileSize, readFile); fclose(readFile);

tmpBuffer\_original =buffer\_original;

```
 tmpBuffer_copy =buffer_copy;
```
//データから画像の幅と高さを得る

 //ヘッダとパレットを読み飛ばすため buffer に 54+1024 足したアドレス //を tmpBuffer に格納する

```
tmpBuffer\_original = buffer\_original + (54 + 1024) + (bmpWidth * i); tmpBuffer_data =buffer_data + (54 + 1024);
for (j = 0; j < bmpHeight - i; j++) {
    for (k = 0; k < bmpWidth; k++) {
          *tmpBuffer_data = *tmpBuffer_data + *tmpBuffer_original;
          tmpBuffer_original++;
          tmpBuffer_data++;
     }
```

```
 }
```
#### free(buffer\_original);

```
 }
 ////////////////////////
 //二回目の処理ここまで//
 ////////////////////////
```

```
 ////////////////////////
```

```
 //ここからまとめの処理//
 ////////////////////////
```

```
 //合算したデータ値を TDI_num の値で割って TDI 処理を行う
```

```
if(TDI\_num == 1)
```
 $tmpBuffer\_data = buffer\_data + (54 + 1024);$ 

```
for (i = 0; i < bmpHeight; i++}{
    for (j = 0; j < bmpWidth; j++) {
          *tmpBuffer_data = (*tmpBuffer_data / TDI_num);
          tmpBuffer_data++;
     }
```

```
 }
 }
```
#### else{

```
tmpBuffer_data = buffer_data + (54 + 1024);
```

```
for (i = 0; i < bmpHeight - TDI_num; i++}{
    for (j = 0; j < bmpWidth; j++) {
          *tmpBuffer_data = (*tmpBuffer_data / TDI_num);
          tmpBuffer_data++;
     }
 }
 //データが無い部分に黒挿入
for (i = 0; i < (bmpWidth*TDI_numberi>, i++) *tmpBuffer_data = 255;
     tmpBuffer_data++;
 }
```
//original に読み込んだ内容を copy にコピーしておく

```
 tmpBuffer_data =buffer_data + (54 + 1024);
 tmpBuffer_copy =buffer_copy + (54 + 1024);
for (i = 0; i < (bmphHeight * bmpWidth); i++) {
```

```
 if(*tmpBuffer_data > 255){
      *tmpBuffer_data = 255;
 }
 if(*tmpBuffer_data < 0){
```
\*tmpBuffer\_data = 0;

```
 }
```
}

```
 *tmpBuffer_copy = *tmpBuffer_data;
 tmpBuffer_data++;
 tmpBuffer_copy++;
```

```
 }
```

```
 GRAP(fileSize,bmpWidth,bmpHeight,buffer_copy);
```

```
 //LAB(fileSize,bmpWidth,bmpHeight,buffer_copy);
```

```
 //バイナリ書き込みモードでオープン
if ((writeFile = fopen("a.bmp", "wb")) == NULL) {
     printf("ERR:WriteFile¥n");
     fclose(readFile);
     exit(1);
 }
```

```
 //バッファからファイルに書き込み
```
 fwrite(buffer\_copy, sizeof(unsigned char), fileSize, writeFile); fclose(writeFile);

//メモリの解放とファイルのクローズ

free(buffer\_data);

free(buffer\_copy);

 cutilCheckError(cutStopTimer(cudaTimer)); printf("It takes %f milliseconds¥n",cutGetTimerValue(cudaTimer)); cutilCheckError(cutDeleteTimer(cudaTimer)); cudaThreadExit(); return 0;

```
}
```

```
\_host\_
```
static int getFileSize(FILE \*fp){

 fpos\_t tmp\_pos = 0;  $fpos_t$  fileSize = 0;

 $tmp\_pos = ftell(fp);$  fseek(fp, 0L, SEEK\_SET); fseek(fp, 0L, SEEK\_END);

fgetpos(fp,&fileSize);

fseek(fp, tmp\_pos, SEEK\_SET);

return (int)fileSize;

}

 $\_$ host $\_$ 

 int i; unsigned char \*buffer\_copy2 = NULL; /\*データの格納用\*/ unsigned char \*tmpBuffer\_copy2 = 0; /\*データの操作用\*/ unsigned char \*buffer\_copy3 = NULL; /\*データの格納用\*/ unsigned char \*tmpBuffer\_copy3 = 0; /\*データの操作用\*/

cutilSafeCall(cudaMalloc((void\*\*)&buffer\_copy2, sizeof(unsigned char) \* fileSize));

static void GRAP(unsigned int fileSize,int bmpWidth,int bmpHeight,unsigned char \*buffer\_copy){

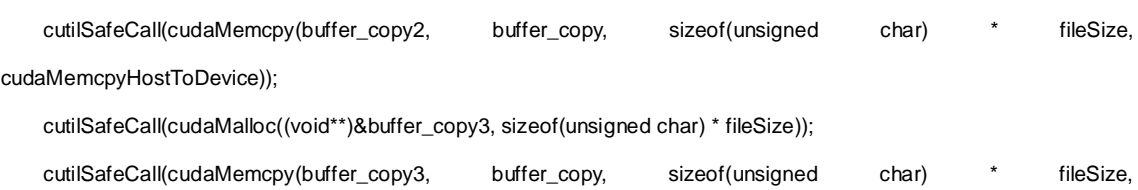

cudaMemcpyHostToDevice));

dim3 threads(32);

dim3 grid((bmpHeight/32) + 1);

 $tmpBuffer\_copy2 = buffer\_copy2 + (54 + 1024);$  $tmpBuffer\_copy3 = buffer\_copy3 + (54 + 1024);$ 

RAPkernel<<<threads, grid>>>(bmpWidth,bmpHeight,tmpBuffer\_copy2,tmpBuffer\_copy3);

 cutilSafeCall(cudaMemcpy(buffer\_copy, buffer\_copy3, sizeof(unsigned char) \* fileSize, cudaMemcpyDeviceToHost));

 cutilSafeCall(cudaFree(buffer\_copy2)); cutilSafeCall(cudaFree(buffer\_copy3));

```
 printf("ラプラシアン OK¥n");
 return;
```
}

\_\_global\_\_

static void RAPkernel(int bmpWidth,int bmpHeight,unsigned char \*tmpBuffer\_copy2,unsigned char \*tmpBuffer\_copy3){

int j;

```
int flag = 0;
 int tmp_int;
 unsigned char *tmpBuffer_copy4 = 0; 
 unsigned char *tmpBuffer_copy5 = 0; 
 int Yg;
 tmpBuffer_copy4 = tmpBuffer_copy2 + (blockIdx.x * blockDim.x + threadIdx.x) * bmpWidth;
 tmpBuffer_copy5 = tmpBuffer_copy3 + (blockIdx.x * blockDim.x + threadIdx.x) * bmpWidth;
Yg = blockldx.x * blockDim.x + threadldx.x;
```
#### if(Yg < bmpHeight){

```
 // もし inHeight 以上の Y 軸をスキャンしようとした場合、終了させる
       // X 軸を 0 から inWidth - 1 までスキャンする
      for (j = 0; j < bmpWidth; j++) {
          if(Yg == 0 & 8 & 1 = 0){
               //縦の 1 列目の一番左の bit のための処理
               tmp_int = 2 * (*tmpBuffer_copy4) - *(tmpBuffer_copy4+1) - *(tmpBuffer_copy4+bmpWidth);
              flag = 1;
 }
          if(Yg == 0 & 8 & j == (bmpWidth -1)) //縦の 1 列目の一番右の bit のための処理
               tmp_int = 2 * (*tmpBuffer_copy4) - *(tmpBuffer_copy4-1) - *(tmpBuffer_copy4+bmpWidth);
              flag = 1;
 }
          if(Yg == (bmpHeight - 1) && j = 0){
               //縦の最終列の一番左の bit のための処理
               tmp_int = 2 * (*tmpBuffer_copy4) - *(tmpBuffer_copy4+1) - *(tmpBuffer_copy4-bmpWidth);
              flag = 1;
 }
          if(Yg == (bmpHeight - 1) && j == (bmpWidth -1)){
              //縦の最終列の一番右 bit のための処理(nは任意)
               tmp_int = 2 * (*tmpBuffer_copy4) - *(tmpBuffer_copy4-1) - *(tmpBuffer_copy4-bmpWidth);
              flag = 1;
 }
```

```
if(Yg == 0 && flag == 0){
              //縦の 1 列目の一番右と一番左以外の bit のための処理
             tmp\_int = 3 * (*tmpBuffer_copy4) - *(tmpBuffer_copy4-1) - *(tmpBuffer_copy4+1) -
*(tmpBuffer_copy4+bmpWidth);
             flag = 1;
 }
          if(j == 0 && flag == 0){
             //縦の n 列目の一番左 bit のための処理(nは任意)
              tmp_int = 3 * (*tmpBuffer_copy4) - *(tmpBuffer_copy4+1) - *(tmpBuffer_copy4-bmpWidth) -
*(tmpBuffer_copy4+bmpWidth);
             flag = 1;
 }
          if(j = (bmpWidth - 1) && flag == 0){
             //縦の n 列目の一番右 bit のための処理(n は任意)
              tmp_int = 3 * (*tmpBuffer_copy4) - *(tmpBuffer_copy4-1) - *(tmpBuffer_copy4-bmpWidth) -
*(tmpBuffer_copy4+bmpWidth);
             flag = 1;
 }
          if(Yg == (bmpHeight - 1) && flag == 0){
              //縦の最終列の一番右と一番左以外のための処理(n は任意)
              tmp_int = 3 * (*tmpBuffer_copy4) - *(tmpBuffer_copy4-1) - *(tmpBuffer_copy4+1) -
*(tmpBuffer_copy4-bmpWidth);
             flag = 1;
 }
          if(flag == 0){
              //特別な処理を必要としない bit の処理
              tmp_int = 4 * (*tmpBuffer_copy4) - *(tmpBuffer_copy4-1) - *(tmpBuffer_copy4+1) -
*(tmpBuffer_copy4-bmpWidth) - *(tmpBuffer_copy4+bmpWidth);
 }
          if(tmp_int > 255){
```

```
tmp\_int = 255; }
           if(tmp_int < 0){
               tmp\_int = 0; }
            *tmpBuffer_copy5 = tmp_int + R_OFFSET;
            tmpBuffer_copy4++;//進める
            tmpBuffer_copy5++;//進める 2
           flag = 0; }
    }
    __syncthreads();
```

```
\_host\_
```
static void LAB(unsigned int fileSize,int bmpWidth,int bmpHeight,unsigned char \*buffer\_copy){

```
 unsigned char *tmpBuffer_copy = 0;
 int *buffer_label = NULL;
```
int \*tmpBuffer\_label = 0;

int label\_num;//ラベリング処理で使用

int bit\_discover;//ラベリング処理で使用

int  $i = 0, j = 0;$ 

//2値化処理

tmpBuffer\_copy =buffer\_copy + (54 + 1024);

```
for (i = 0; i < bmpHeight; i++) {
```

```
for (j = 0; j < bmpWidth; j++) {
     if(*tmpBuffer_copy <= 6){
          *tmpBuffer_copy = 255;
     }
     else{
          *tmpBuffer_copy = 0;
     }
```

```
 tmpBuffer_copy++;
        }
    }
    //ラベリング用のメモリ確保
    if ((buffer_label = (int *)malloc(sizeof(int) * fileSize)) == NULL) {
        printf("ERR:Memory¥n");
         exit(1);
    }
    //ラベル配列をゼロクリア
   tmpBuffer_labels = buffer_labels + (54 + 1024);for (i = 0; i < bmpHeight; i++) {
       for (j = 0; j < bmpWidth; j++) {
             *tmpBuffer_label = 0;
             tmpBuffer_label++;
        }
    }
    label_num = 0;
    bit_discover = 1;
    while(bit_discover == 1){
        bit_discover = 0; 
       tmpBuffer_labels = buffer_labels + (54 + 1024);tmpBuffer\_copy = buffer\_copy + (54 + 1024); //新規ビット発見用ループ
       for (i = 0; i < bmpHeight; i++) {
            for (j = 0; j < bmpWidth; j++) {
                  if(*tmpBuffer_copy == 0 && *tmpBuffer_label == 0){
                      label_num++;
                      *tmpBuffer_label = label_num;
                      printf("label = %d¥n",label_num);
                      bit_discover = 1;
 }
```

```
 if(bit_discover == 1){
```

```
 break;
 }
                tmpBuffer_label++;
                tmpBuffer_copy++;
 }
            if(bit_discover == 1){
                break;
 }
        }
        //発見したビットを拡張するループ
        if(bit_discover == 1){
           tmpBuffer\_copy = buffer\_copy + (54 + 1024); tmpBuffer_label = buffer_label + (54 + 1024);
           GLAB(fileSize,bmpWidth,bmpHeight,tmpBuffer_copy,tmpBuffer_label,label_num);
        }
    }
    free(buffer_label);
    return;
```

```
\_host\_
```
static void GLAB(unsigned int fileSize,int bmpWidth,int bmpHeight,unsigned char \*buffer\_copy,int \*buffer\_label,int label\_num){

unsigned char \*buffer\_copy2 = NULL;

int \*buffer\_copy3 = NULL;

int \*buffer\_flag = NULL;

```
 int *buffer_flag_zero = NULL;
```
int \*tmp\_buffer\_flag\_zero = NULL;

int bit\_enlarge = 1;

```
 int i;
```
cutilSafeCall(cudaMalloc((void\*\*)&buffer\_copy2, sizeof(unsigned char) \* fileSize));

 cutilSafeCall(cudaMemcpy(buffer\_copy2, buffer\_copy, sizeof(unsigned char) \* fileSize, cudaMemcpyHostToDevice));

cutilSafeCall(cudaMalloc((void\*\*)&buffer\_copy3, sizeof(int) \* fileSize));

```
 cutilSafeCall(cudaMemcpy(buffer_copy3, buffer_label, sizeof(int) * (fileSize - 1078), cudaMemcpyHostToDevice));
 cutilSafeCall(cudaMalloc((void**)&buffer_flag, sizeof(int) * ((bmpHeight/256) + 1) * 256));
```
dim3 threads(256);

```
 dim3 grid((bmpHeight/256) + 1);
```

```
if ((buffer_flag_zero = (int *)malloc(sizeof(int) * ((bmpHeight/256) + 1) * 256)) == NULL) {
```
printf("ERR:Memory¥n");

exit(1);

```
 }
```

```
 while(bit_enlarge != 0){
```
bit\_enlarge = 0;

```
 tmp_buffer_flag_zero = buffer_flag_zero;
```

```
for (i = 0;i < ((bmpHeight/256) + 1) * 256; i++){
```

```
 *tmp_buffer_flag_zero = 0;
```
//printf("\*tmp\_buffer\_flag\_zero = %d¥n",\*tmp\_buffer\_flag\_zero);

```
 tmp_buffer_flag_zero++;
```
}

```
 //printf("ラベリング OK¥n");
```
 cutilSafeCall(cudaMemcpy(buffer\_flag, buffer\_flag\_zero, sizeof(int) \* ((bmpHeight/256)+1) \* 256, cudaMemcpyHostToDevice));

LABkernel<<<threads, grid>>>(bmpWidth,bmpHeight,buffer\_copy2,buffer\_copy3,label\_num,buffer\_flag);

 cutilSafeCall(cudaMemcpy(buffer\_flag\_zero, buffer\_flag, sizeof(int) \* ((bmpHeight/256)+1) \* 256, cudaMemcpyDeviceToHost));

```
 tmp_buffer_flag_zero = buffer_flag_zero;
```

```
for (i = 0; i < ( (bmpHeight/256)+1)^*256; i++) //printf("*tmp_buffer_flag_zero = %d¥n",*tmp_buffer_flag_zero);
             if(*tmp_buffer_flag_zero != 0){
                 bit_enlarge = 1;
 }
```

```
 tmp_buffer_flag_zero++;
```

```
 }
```

```
 cutilSafeCall(cudaMemcpy(buffer_copy, buffer_copy2, sizeof(unsigned char) * fileSize, 
cudaMemcpyDeviceToHost));
```
 cutilSafeCall(cudaMemcpy(buffer\_label, buffer\_copy3, sizeof(int) \* (fileSize - 1078), cudaMemcpyDeviceToHost)); cutilSafeCall(cudaFree(buffer\_copy2)); cutilSafeCall(cudaFree(buffer\_copy3));

return;

}

```
__global__
```
static void LABkernel(int bmpWidth,int bmpHeight,unsigned char \*buffer\_data,int \*buffer\_label,int label\_num,int \*buffer\_flag){

```
 unsigned char *tmpBuffer_data = 0; /*データの操作用*/
 int *tmpBuffer_label = 0; /*データの操作用*/
 int *tmpBuffer_flag = 0; /*データの操作用*/
 int flag = 0; //フラグ用(ラプラシアン・ラベリング)
int j = 0; /*/\sim \frac{1}{2} \frac{1}{2} \frac{1}{2} / int Yg;
```

```
 tmpBuffer_data = buffer_data + (blockIdx.x * blockDim.x + threadIdx.x) * bmpWidth;
 tmpBuffer_label = buffer_label + (blockIdx.x * blockDim.x + threadIdx.x) * bmpWidth;
Yg = blockldx.x * blockDim.x + threadldx.x;tmpBuffer_flag = buffer_flag + (blockIdx.x * blockDim.x + threadIdx.x);
```

```
for (j = 0; j < bmpWidth; j++) {
     if(*tmpBuffer_data == 0 && *tmpBuffer_label == label_num){
         flag = 0;
```
//画素が0、ラベルが label\_num と一致する画素を見つけた→ラベル拡張する場合の処

理

```
if(Yg == 0 & 8 & j == bmpWidth - 1)flag = 1;
                                if(*(tmpBuffer_data - 1) == 0 && *(tmpBuffer_label - 1) == 0){
                                     *(\text{tmpBuffer\_label - 1}) = \text{label\_num}; *tmpBuffer_flag = 1;
 }
```

```
if(*(tmpBuffer_data + bmpWidth) == 0.88 *(tmpBuffer_label + bmpWidth) == 0}
                                 *(tmpBuffer_label + bmpWidth) = label_num;
                                 *tmpBuffer_flag = 1;
 }
 }
                         if(Yg == 0 & 8 & j == 0)flag = 1; if(*(tmpBuffer_data + 1) == 0 && *(tmpBuffer_label + 1) == 0){
                                *(\text{tmpBuffer\_label + 1}) = \text{label\_num}; *tmpBuffer_flag = 1;
 }
                             if(*(tmpBuffer_data + bmpWidth) == 0 && *(tmpBuffer_label + bmpWidth) == 0){
                                 *(tmpBuffer_label + bmpWidth) = label_num;
                                 *tmpBuffer_flag = 1;
 }
 }
                         if(Yg == (bmpHeight - 1) && j == (bmpWidth -1)){
                            flag = 1;
                            if(*(tmpBuffer_data - 1) == 0 && *(tmpBuffer_label - 1) == 0){
                                *(\text{tmpBuffer\_label - 1}) = \text{label\_num}; *tmpBuffer_flag = 1;
 }
                             if(*(tmpBuffer_data - bmpWidth) == 0 && *(tmpBuffer_label - bmpWidth) == 0){
                                 *(tmpBuffer_label - bmpWidth) = label_num;
                                 *tmpBuffer_flag = 1;
 }
 }
                         if(Yg == (bmpHeight - 1) && j = 0){
                            flag = 1;
                             if(*(tmpBuffer_data + 1) == 0 && *(tmpBuffer_label + 1) == 0){
                                *(\text{tmpBuffer\_label + 1}) = \text{label\_num}; *tmpBuffer_flag = 1;
 }
```

```
if(*(tmpBuffer_data - bmpWidth) == 0.88 *(tmpBuffer_label - bmpWidth) == 0}
                                 *(tmpBuffer_label - bmpWidth) = label_num;
                                 *tmpBuffer_flag = 1;
 }
 }
                         if(Yg == (bmH + 1) & 8 & 1 flag == 0){
                            flag = 1;if(*(tmpBuffer_data - 1) == 0 && *(tmpBuffer_label - 1) == 0){
                                *(\text{tmpBuffer\_label - 1}) = \text{label\_num}; *tmpBuffer_flag = 1;
 }
                             if(*(tmpBuffer_data + 1) == 0 && *(tmpBuffer_label + 1) == 0){
                                *(\text{tmpBuffer\_label + 1}) = \text{label\_num}; *tmpBuffer_flag = 1;
 }
                             if(*(tmpBuffer_data - bmpWidth) == 0 && *(tmpBuffer_label - bmpWidth) == 0){
                                 *(tmpBuffer_label - bmpWidth) = label_num;
                                 *tmpBuffer_flag = 1;
 }
 }
                         if(j == (bmpWidth - 1) && flag == 0){
                            flag = 1;
                             if(*(tmpBuffer_data - 1) == 0 && *(tmpBuffer_label - 1) == 0){
                                *(\text{tmpBuffer\_label - 1}) = \text{label\_num}; *tmpBuffer_flag = 1;
 }
                            if(*(tmpBuffer_data - bmpWidth) == 0 && *(tmpBuffer_label - bmpWidth) == 0}{
                                 *(tmpBuffer_label - bmpWidth) = label_num;
                                 *tmpBuffer_flag = 1;
 }
                             if(*(tmpBuffer_data + bmpWidth) == 0.88 *(tmpBuffer_label + bmpWidth) == 0}
                                 *(tmpBuffer_label + bmpWidth) = label_num;
                                 *tmpBuffer_flag = 1;
 }
```

```
if(j == 0 && flag == 0){
                             flag = 1;
                             if(*(tmpBuffer_data + 1) == 0 && *(tmpBuffer_label + 1) == 0){
                                 *(\text{tmpBuffer\_label + 1}) = \text{label\_num}; *tmpBuffer_flag = 1;
 }
                              if(*(tmpBuffer_data - bmpWidth) == 0 && *(tmpBuffer_label - bmpWidth) == 0){
                                  *(tmpBuffer_label - bmpWidth) = label_num;
                                  *tmpBuffer_flag = 1;
 }
                              if(*(tmpBuffer_data + bmpWidth) == 0 && *(tmpBuffer_label + bmpWidth) == 0){
                                  *(tmpBuffer_label + bmpWidth) = label_num;
                                  *tmpBuffer_flag = 1;
 }
 }
                         if(Yg == 0 & 8 & 6 flag == 0){
                             flag = 1;
                             if(*(tmpBuffer_data - 1) == 0 && *(tmpBuffer_label - 1) == 0){
                                 *(\text{tmpBuffer\_label - 1}) = \text{label\_num}; *tmpBuffer_flag = 1;
 }
                              if(*(tmpBuffer_data + 1) == 0 && *(tmpBuffer_label + 1) == 0){
                                 *(\text{tmpBuffer\_label + 1}) = \text{label\_num}; *tmpBuffer_flag = 1;
 }
                             if(*(tmpBuffer_data + bmpWidth) == 0 && *(tmpBuffer_label + bmpWidth) == 0}{
                                  *(tmpBuffer_label + bmpWidth) = label_num;
                                  *tmpBuffer_flag = 1;
 }
 }
                         if(flag == 0){
```

```
if(*(tmpBuffer_data - 1) == 0 && *(tmpBuffer_label - 1) == 0){
```

```
*(\text{tmpBuffer\_label - 1}) = \text{label\_num}; *tmpBuffer_flag = 1;
 }
                            if(*(tmpBuffer_data + 1) == 0 && *(tmpBuffer_label + 1) == 0){
                              *(\text{tmpBuffer\_label + 1}) = \text{label\_num}; *tmpBuffer_flag = 1;
 }
                            if(*(tmpBuffer_data - bmpWidth) == 0 && *(tmpBuffer_label - bmpWidth) == 0){
                               *(tmpBuffer_label - bmpWidth) = label_num;
                               *tmpBuffer_flag = 1;
 }
                            if(*(tmpBuffer_data + bmpWidth) == 0 && *(tmpBuffer_label + bmpWidth) == 0){
                               *(tmpBuffer_label + bmpWidth) = label_num;
                               *tmpBuffer_flag = 1;
 }
 }
 }
                     tmpBuffer_label++;
                     tmpBuffer_data++;
 } 
                 __syncthreads();
```